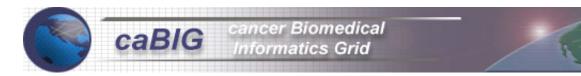

# caBIG Tissue Banks and Pathology Tools Workspace (TBPTWS) Requirement Specifications Survey

#### I. Respondent Contact Information

Center: The Jackson Laboratory, Mouse Tumor Biology Database Contact Name: Debbie Krupke Contact e-mail: dmk@informatics.jax.org Role (e.g. developer, adopter): Funded Member

#### II. Document Purpose

The purpose of this document is to collect information regarding the specifications of existing specimen bank data management systems and the perceived requirements of any new system that would be developed and adopted for the cancer Biomedical Informatics Grid (caBIG). In order to minimize the time and effort required to collect pertinent information, a series of guided responses are provided which should be answered as indicated. In the event that the options provided do not adequately characterize features of the data management system, the respondent is asked to provide brief details regarding the unique aspects of their system. All information obtained from this survey will be kept confidential and will only be distributed in de-identified or aggregate form. This information will be utilized by the caBIG TBPTWS development team to guide the construction of a data management system that can be easily deployed or adopted by all caBIG members. Prior to the onset of building this system, a formal "Requirements Specification" technical document will be produced and will be available for review and comment.

# III. Scope of Specimen Bank

- A. Please indicate the nature of the specimen bank served by your data management system (circle all that apply):
  - 1. Limited specimen bank support for a single clinical trial
  - 2. Specimen bank support for multiple clinical trials, same organ system
  - 3. Specimen bank support for multiple clinical trials, multiple organ systems
  - 4. General archival specimen bank (banked specimens not tied to specific trials)
  - 5. Specimen registry (specimens tracked but not physically held)
  - 6. Specimen distribution (collection and distribution, but no banking)
  - 7. Other (please describe below):
- B. Please indicate the approximate number:

- 1. Number of independent protocols used for specimen collection: Unknown
- 2. Total number of participants registered: Number of mice unknown.
- 3. Total number of specimens banked: ~1,500 images held
- 4. Annual specimen accrual: several hundred images/year
- 5. Annual number of specimens distributed: N/A
- C. Please indicate the type of specimens collected: Images collected from:
  - 1. Frozen Tissue Specimens
  - 2. Paraffin Blocks from Surgical Pathology Service (Physically Held)
  - 3. Paraffin Blocks form Surgical Pathology Service (Registry Only)
  - 4. Lavage Specimens
  - 5. Serum and/or Plasma
  - 6. Urine
  - 7. Peripheral blood cell pellet
  - 8. Bone marrow aspirates
  - 9. Extracted DNA
  - 10. Extracted RNA
  - 11. Protein Lysates
  - 12. Other (please describe below): slides, electronic image files
- D. Where are specimens collected:
  - 1. From a single site within the institution
  - 2. From multiple sites within the institution
  - 3. From multiple institutions
  - 4. From multiple sites within multiple institutions
  - 5. Other (please describe below):
- E. What are the specimen / participant relationships:
  - 1. Single specimen collected from a single participant mouse at one time
  - 2. Multiple specimens collected from a single participant mouse at one time
  - 3. Multiple specimens collected from a single participant at multiple times
  - 4. Multiple specimens collected from a single participant at multiple times in multiple studies
  - 5. Other (please describe below):
- F. Where are specimens stored:
  - 1. In a single central location
  - 2. In multiple, physically distinct locations within the institution
  - 3. In multiple, physically distinct locations in different institutions
  - 4. Specimens are registered but not stored in bank
- G. Bank to Institution Relationships:
  - 1. Does the bank collect tissue for only one medical/research institution
  - 2. Does the bank collect tissue for multiple medical/research institutions (more than one IRB, etc)

- H. What associated clinical data is collected with each specimen?
  - 1. Donor Demographics: Strain, Genetic background, Germline mutations, Sex, Age (if available)
  - 2. Pathology Diagnosis and Findings
  - 3. Laboratory Data (Tumor Markers, etc) on Donor
  - 4. Therapy History of Donor (if applicable)
  - 5. Outcomes (Recurrence, Progression)
  - 6. Patient Clinical Trials Activity: N/A
  - 7. Other: Published Citation
- I. Are participants followed to update any of the clinical data below? No
  - 1. Past or Future Pathology Reports
  - 2. Laboratory Data (Tumor Markers, etc)
  - 3. Therapy History of Donor
  - 4. Clinical Status (Quality of Life)
  - 5. Outcomes (Recurrence, Progression)
  - 6. Vital Status
  - 7. Most recent follow up date
  - 8. Patient Clinical Trials Activity
  - 9. Other
- J. What is the immediate source of the clinical data collected?
  - 1. Pathology Reports
  - 2. Laboratory Reports
  - 3. Clinical Questionnaires
  - 4. Outcomes/Oncology Registries
  - 5. Medical Record
  - 6. Clinical Trials Management Systems
  - 7. Other
- K. What Identifiers are stored with the specimen?
  - 1. Tissue Bank "Accession" Number (Coded Number)
  - 2. Surgical Pathology LIS Accession Number
  - 3. Surgical Pathology LIS Accession Number and Block Letter
  - 4. Social Security Number
  - 5. Clinical Trial Participant ID Code
  - 6. Hospital Patient ID
  - 7. Other System ID (Describe):

#### IV. Inter-Bank Relationships

- A. Please indicate data relationships between your specimen bank and other specimen banks with which you are aware.
  - 1. This bank is a stand-alone operation and does not interact with any other banks
  - 2. This bank is stand-alone but could potentially interact with other relevant banks (e.g. similar organ site banks at other institutions or other organ site banks at the same institution)

- 3. This bank interacts (but no electronic data transfer) with other banks (How many?)
- 4. This bank interacts using electronic data transfer with other banks (How many?)
- 5. Other (please describe below):
- B. If there is electronic data transfer between other banks, describe the nature of the data exchanged. N/A
  - 1. HIPAA De-identified Data
  - 2. Patient Identified Data
  - 3. Inventory Data
  - 4. Demographic Data
  - 5. Pathology Data
  - 6. Outcomes Data
  - 7. Other Data
- C. If there are tissue samples exchanged between banks, describe the nature and circumstance of these transactions.

#### V. Current Database System and Tools

Please circle all statements that apply.

- A. What is the current nature of your data system:
  - 1. We have no electronic data system (written log books only)
  - 2. Spreadsheet or other non-relational electronic system
  - 3. Stand alone relational database (e.g. Access, 4D, Filemaker Pro)
  - 4. Commercial product (Name:)
  - 5. Multi-tiered database server with dedicated client software
  - 6. Multi-tiered database web server
  - 7. Other (please describe below): Single-tiered database server & web server
- B. What modes of data entry do you currently utilize:
  - 1. Manual entry of data
  - 2. Bar Coding
  - 3. Text scanning and encoding technology
  - 4. Manually merging of electronic data files
  - 5. Direct database to database interconnectivity (coming soon)
  - 6. Other (please describe below):
- C. What is the current disposition of your data system:
  - 1. Have no system
  - 2. Not satisfactory. Wish to replace it as soon as possible
  - 3. Adequate. Would replace it if something better was available
  - 4. Satisfactory. Might replace it only if a newer system was substantially better
  - 5. Established. Would not / could not consider replacing the system

# 6. Other (please describe below): Currently moving from FileMaker Pro to Sybase

- D. How many Information Technology FTEs support the operation of your data system? **1**
- E. How is metadata handled in the tissue bank:
  - 1. There are no written data definitions
  - 2. Data definitions, Date Entry and Validation Rules are written and available on paper
  - 3. Data definitions, Data Entry and Validation Rules are written and available on line
  - 4. Data definitions, Data Entry and Validation rules are incorporated in the tissue bank software

# VI. System Access

- A. Please indicate methods in which users access your data system:
  - 1. Directly from a workstation that hosts the database
  - 2. Through dedicated client software and intranet communication
  - 3. Through web-based intranet communication (single institution)
  - 4. Through web-based internet communication (multiple institutions)
  - 5. Other (please describe): Web based internet communication
- B. Please indicate the types of users that access your system:
  - 1. Clinical coordinators / Honest Brokers entering HIPAA-identified participant (Donor) data
  - 2. Bank personnel entering specimen tracking data
  - 3. Supervisors which edit data and insert new projects
  - 4. Administrators with read only / report access
  - 5. Research investigators querying for specimens
  - 6. Other (please describe):
- C. Do different users have levels of read permissions in your system? YES
- D. Do different users have levels of write (i.e data entry) permissions in your system? YES
- E. Does your system track user access to the system?
  - 1. Yes (coming soon)
  - <u>2. No</u>
- F. Does your system log transactions:
  - 1. Logs data reads (coming soon)
  - 2. Logs data writes (coming soon)
  - 3. Logs data changes/edits (coming soon)
  - 4. There is no transaction logging
  - 5. Other (Describe)

G. Please describe any other unique access features of your system below:

#### VII. IRB and Patient Confidentiality – Not Applicable

- A. Under how many different IRB (Human Studies) protocols are specimens collected? If possible, please attach copies of these protocols and corresponding consent from language (as they pertain to specimen banking) as **Appendix C**.
- B. Does your IRB make provisions for banking specimens for future, unspecified research?
- C. Does your IRB make provision for aggregation and/or long term clinical follow up of tissue donors (participants).
- D. Are HIPAA-defined participant identifiers stored in your system?
- E. Are specimens ever distributed with HIPAA-defined participant identifiers?
- F. Are objects (i.e. participants or specimens) de-identified (coded) in your system? If so, explain the method of de-identification below:
- G. Does your facility maintain an NCI-issued certificate of confidentiality?
- H. Are research results stored in your system?
- I. Please describe below the encryption / security measures utilized by your system to prevent access to participant identifiers:
- J. How would you rate your working relationship with your IRB:
  - 1. **Poor.** Seldom communicate with the IRB; Many outstanding policy conflicts
  - 2. Fair. Seldom communicate with the IRB; No outstanding policy conflicts
  - 3. Good. Regular communication with the IRB; No policy conflicts
  - 4. Excellent. Proactively working with the IRB to shape policies

- K. As much as possible, please briefly describe scenarios where the specimen bank has had policy conflicts with the IRB or where matters of patient confidentiality have been problematic.
- L. Who is responsible for the appropriate research use of banked tissue?

#### VIII. Distribution, Sharing, Material Transfer, and Intellectual Property (IP)

- A. Does the Bank work with Tissue Utilization Committees? (How many?) NO
- B. Who actually selects and approves the distribution of tissue to an investigator?
- C. How are specimens "prioritized" for distribution in the tissue bank?
- D. How does your tissue bank measure investigator feedback?
- E. How does the bank "market" itself and its tissue to investigators?
- F. Do you distribute specimens to extramural investigators who are named investigators on prospective collection studies?
- G. Do you distribute specimens to extramural investigators who are not part of the original collection protocol or who are requesting specimens from your general specimen bank archive?
- H. Do you have a standardized Materials Transfer Agreement for any specimen that is distributed extramurally? If so, please attach a copy of this agreement as **Appendix D**.
- I. Do you distribute specimens to commercial entities?
- J. How would you rate your working relationship with your Technology Transfer Office:
  - 1. **Poor.** Prohibited from distributing materials extramurally; Many outstanding policy conflicts

- 2. Fair. Policies for material/data transfer developed ad hoc on a case by case basis
- 3. Good. Standardized agreements available
- 4. **Excellent.** Proactive in working with Technology Office to streamline issues surrounding material transfer and IP specifically related to human specimens and associated data
- K. As much as possible, please list key IP issues that have been raised at your institution with regard to sharing specimens and associated data with extramural institutions. Permission to reproduce published images is sometimes difficult to get from the journal publishers.
- L. Does your institution have an official policy on the release of pre-publication and post-publication data? If so, please describe: **Pre-publication data is held private until the date of publication if requested by the submitter.**

# IX. Data System Objects

For the purposes of this survey, 'Objects' are defined as physical entities about which data is collected and stored, usually in discrete data tables. Please indicate which objects are represented in your data system (note that the actual names of these objects may differ from system to system). In addition, please include your system's data schema as **Appendix A**.

- A. Studies (Projects): A collection of participants and corresponding specimens that are collected under a uniform protocol and informed consent process
- B. Participants (Donors): An individual from whom specimens are collected
- C. Sites (Collection Sites): An institution or collection area within an institution where specimens are collected
- D. Collectors: Clinical staff that collect specimens.
- E. Admissions (Tissue Collection Event): An event in time that results in one or more collected specimens from a participant
- F. Specimens: Biological material that is collected from a participant
- G. Segments: Aliquot or subdivision of a single collected specimen
- H. Samples: Molecular material (e.g. DNA or RNA) that is isolated from a specimen or segment
- I. Arrays: An ordered collection of specimens, segments, or samples grouped as a single unit
- J. Investigators (Research Projects): A researcher to whom a specimen, segment, sample, or array is distributed for laboratory investigation
- K. *Distributions*: An event in time that results in one or more collected specimens, segments, samples, or arrays to be distributed to an investigator under a defined IRB protocol for a specific research project
- L. Users: An individual who has access to the data system
- M. *Other*: Use the format above to list other objects represented in your data system:

| N.  | Strains:                | Defined strains (inbred, hybrid, or mutant strains) of mice    |
|-----|-------------------------|----------------------------------------------------------------|
|     | or cohorts of mice.     |                                                                |
| О.  | Strain Notes:           | Details regarding the associated mice.                         |
| P.  | Tumor:                  | A lesion identified in a mouse. These may be pre-              |
|     | neoplastic, benign, c   | or malignant.                                                  |
| Q.  | Gene:                   | The basic unit of heredity.                                    |
| R.  | Allele:                 | A variant form of a gene.                                      |
| S.  | Allele Pair:            | Combinations of alleles (generally one from each copy of a     |
|     | chromsome.)             |                                                                |
| Τ.  | Organ:                  | Organ, tissue, or cell type either of the origin of the lesion |
|     | or affected by the less | sion.                                                          |
| U.  | Anatomical System:      | Anatomical groups of organs and organ systems.                 |
| V.  | Agent:                  | Substance or method utilized in the treatment of the mice.     |
| W.  | Incidence:              | The frequency of a lesion in a strain under certain            |
|     | conditions.             |                                                                |
| Х.  | References:             | A published citation or record of a personal                   |
|     | communication.          |                                                                |
| Υ.  | Synonyms:               | Alternate tumor designations.                                  |
| Z.  | Pathology:              | Pathology reports                                              |
| AA. | Image:                  | Data regarding electronic images                               |
| BB. | Probe:                  | Antibody or other agent used in histopathological analysis.    |
| CC. | Tumor Notes:            | Notes specific to a lesion.                                    |
|     |                         |                                                                |

# X. System Data Elements

- A. Please attach as Appendix B, a list of system data elements in the following format (This can be a dump of the table structures of a database):
   Table NameData Element NameData TypeControlled Values? Description
   See Appendix B
- B. Please list any sources of common data elements or unified coding schemes employed by your system.
  - 1. Genes Mouse Genome Informatics (MGI)
  - 2. Alleles MGI
  - 3. Chromosomes MGI
  - 4. Organ Coordinated with Mouse Adult Anatomy developed for the Gene Expression Database, part of MGI
- C. Does your system store other specialized data types (e.g. digital images)? Please specify and describe how they are used.
  - 1. Electronic images (in JPEG format) displayed via the internet. The files are held on the web server and are referenced via URL stored in the Image table in FMPro.

# XI. Use Cases

Below is a list of representative use cases that may be commonly employed by a specimen banking data system. Please see section IX for definitions of representative

objects. For each scenario, please indicate: 1=This functionality is not needed in the system; 2=This functionality is currently not employed in the system, but would be desirable; 3=This functionality is absolutely essential for the system.

- A. Data Entry (all ranked "3")
  - 1. Enter a new reference
    - a. Associate a reference with a strain
    - b. Associate a reference with a tumor
  - 2. Enter a new strain
  - 3. Enter strain genetics
    - a. Enter a new gene
    - b. Enter a new allele
    - c. Enter a new allele pair
    - d. Associate an allele pair with a strain (linked to a reference)
  - 4. Enter strain notes (linked to a reference)
  - 5. Enter a new tumor
    - a. Associate an organ with a tumor via the organ of origin relationship
    - b. Associate an organ with a tumor via the organ affected relationship
    - c. Add a new agent
    - d. Associate an agent with a tumor
  - 6. Enter a new organ
  - 7. Enter a new synonym
    - a. Associate a synonym with a tumor (linked to a reference)
  - 8. Enter a new incidence
  - 9. Enter pathology data
    - a. Enter pathology report
    - b. Enter image data
    - c. Associate pathology report with tumor (linked to a reference)
    - d. Associate image with pathology report
    - e. Enter probe data
    - f. Associate probe with image
  - 10. Enter tumor genetics
    - a. Enter a new gene
    - b. Enter a new allele
    - c. Enter a new allele pair
    - d. Associate an allele pair with a tumor (linked to a reference)
  - 11. Enter tumor notes (linked to a reference)
  - 12. Associate a tumor with another tumor via a parent/child relationship (i.e. metastases of a primary tumor)
- B. Data Update/Delete (all ranked "3")
  - 1. Update/Delete reference data
    - a. Dissociate a reference from a strain
    - b. Dissociate a reference from a tumor
  - 2. Update/Delete strain data
  - 3. Update/Delete strain genetics
    - a. Update/Delete gene data

- b. Update/Delete allele data
- c. Update/Delete allele pair data
- d. Dissociate allele pair from a strain
- 4. Update/Delete strain notes
- 5. Update/Delete tumor
  - a. Update organ of origin for a tumor
  - b. Update organ affected of a tumor
  - c. Update/Delete an agent
  - d. Dissociate an agent from a tumor
- 6. Update/Delete an organ
- 7. Update/Delete synonym
  - a. Dissociate a synonym from a tumor
- 8. Update/Delete incidence
- 9. Update/Delete pathology data
  - a. Update/Delete pathology report
  - b. Update/Delete image data
  - c. Dissociate a pathology report from a tumor
  - d. Dissociate an image from a pathology report
  - e. Update/Delete probe data
  - f. Dissociate a probe from an image
- 10. Update/Delete tumor genetics
  - a. Update/Delete gene data
  - b. Update/Delete allele data
  - c. Update/Delete allele pair data
  - d. Dissociate allele pair from a tumor
- 11. Update/Delete tumor notes
- 12. Dissociate a tumor from another by removing a parent/child association
- C. Data Querying (all ranked "3")
  - 1. Query for any data in any table
- D. Other
  - 1. Associate mouse model pathology data with clinical pathology data for comparative pathology. (ranked "2")

# XII. The caBIG Virtual Specimen Repository

One potential goal of the caBIG initiative is to create a virtual specimen repository where institutions could exchange specimen inventory data, actual biospecimens, and research data generated from such specimens.

- A. Is your bank part of such a multi-institutional virtual tissue bank today? NO
- B. Below, please indicate whether any of the following issues will impede the progress toward this goal at your institution (1=significantly prevent, 2=may prevent, 3=can be resolved, 4=will not impede):

- 1. IRB / Human Studies concerns about sharing specimen data (e.g. creating a web-accessible specimen catalog) 4
- IRB / Human Studies concerns about sharing specimens with other investigators for research studies not initially presented in the collection protocol / consent form 4
- 3. IP concerns about sharing specimens with extramural institutions 4
- 4. IP concerns about sharing research data generated from shared specimens **4**
- 5. Competing scientific interests for use of specimens 2
- 6. Limited Information Systems support to create the required interfaces for inter-institutional data systems communication **2**
- 7. Perceived loss of control of specimens/data 2
- 8. Please list below other specific restrictions that may limit the ability to share biospecimens and biospecimen data at your institution: The OncoMouse patent is continually an impediment to any research involving genetically engineered mouse models for cancer.
- Appendix A. Please attach your system's data schema
- Appendix B. Please attach a list of your system's data elements
- Appendix C. Please attach language utilized by IRB protocols and consent form documents associated with specimen collection and banking
- Appendix D. Please attach any standardized Materials Transfer Agreement utilized by your bank
- Appendix E. Please attach examples of any administrative or client reports generated by your bank

# XIII. FREE TEXT SECTION

A. Please provide a diagram identifying the main stakeholders in the tissue bank (IRB, Sponsoring Projects, Research Projects, Tissue Donors etc.) and their

relationships between each other and the tissue bank. Investigators (either internal to The Jackson Laboratory or external) donate tissues, slides, or images which are processed, annotated, reviewed, and then entered into the Mouse Tumor Biology Database.

- B. Please provide a free text description of how the following activities occur in the tissue bank:
  - 1. How is a typical Specimen Accessioned? **MTB doesn't hold specimens.**
  - 2. How does an investigator request tissue from the bank and how does that request become a formal order and an actual distribution?
  - 3. How does the bank Q/A its inventory?
- XIV. In my opinion, the one thing that caBIG could build that would most facilitate integration of the Mouse Tumor Biology Database with the clinical data from other cancer centers is a module to annotate and display comparative pathology data.

Mouse Tumor Biology Database (MTB) FileMaker Pro schema

(soon to be replaced with a redesigned schema implemented in Sybase)

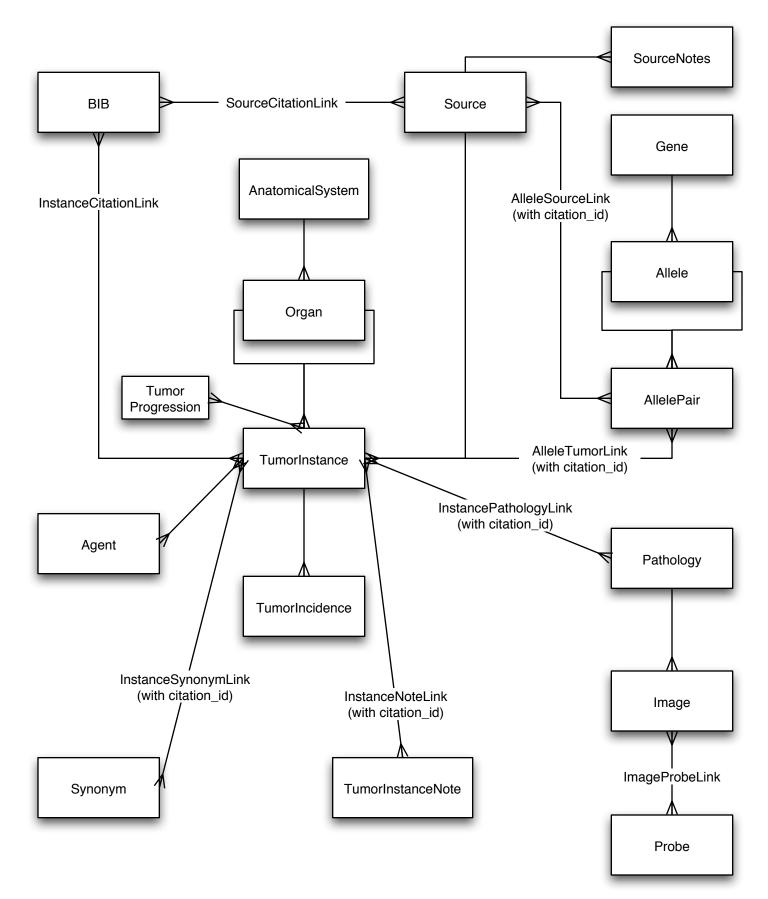

| Field Name              | Field Type           | Formula / Entry Option                                                                                                  |
|-------------------------|----------------------|----------------------------------------------------------------------------------------------------|
| Serial field            | Global (Number)      |                                                                                                    |
| citation_id             | Number               | Serial Number with Current Value: "1165" Increment: "1"                                                                 |
|                         |                      | Required value                                                                                                    |
|                         |                      | Unique values only<br>Indexed                                                                                           |
| Entry fields journal    | Global (Number)      | Indexed                                                                                                    |
| jnum                    | Text                 | Auto-enter: "J:"                                                                                                    |
| Juan                    | TEXT                 | Required value                                                                                                    |
|                         |                      | Unique values only                                                                                                    |
|                         |                      | Indexed                                                                                                    |
| authors                 | Text                 | Indexed                                                                                                    |
| title                   | Text                 | Indexed                                                                                                    |
| journal                 | Text                 | Indexed                                                                                                    |
| vol                     | Text                 | Indexed                                                                                                    |
| issue                   | Text                 | Indexed                                                                                                    |
| year                    | Text                 | Only allow values in the range from "1926" to "2004"                                                                    |
|                         |                      | Message: "The value entered for the year of publication must be within the following range: 1926 to 2004."              |
|                         | _                    | Indexed                                                                                                    |
| pgs                     | Text                 | Indexed                                                                                                    |
| note                    | Text                 | Indexed                                                                                                    |
| coded_by                | Text                 | Indexed                                                                                                    |
| checked_by              | Text                 | Indexed                                                                                                    |
| Entry fields personal   | Global (Number)      |                                                                                                    |
| institution             | Text                 | Indexed                                                                                                    |
| department              | Text                 |                                                                                                    |
| street                  | Text                 |                                                                                                    |
| city                    | Text                 |                                                                                                    |
| state                   | Text                 |                                                                                                    |
| country                 | Text                 |                                                                                                    |
| zip                     | Text                 |                                                                                                    |
| url                     | Text                 |                                                                                                    |
| person_email            | Text                 |                                                                                                    |
| person                  | Text                 | Indexed                                                                                                    |
| Entry fields misc       | Global (Number)      |                                                                                                    |
| coded_date              | Date                 | Only allow values of type: "4-Digit Year Date"<br>Indexed                                                               |
| checked_date            | Date                 | Only allow values of type: "4-Digit Year Date"<br>Indexed                                                               |
| priority                | Text                 | Value List (Custom Values):<br>Review                                                                                   |
|                         |                      | Тор                                                                                                    |
|                         |                      | High                                                                                                    |
|                         |                      | Medium                                                                                                    |
|                         |                      | Low                                                                                                    |
|                         |                      | Rejected                                                                                                    |
| Calculation fields      | Global (Toyt)        | Indexed                                                                                                    |
|                         | Global (Text)        | - Case(WordCount(authors) > 2   affWorde(authors 2) & " at a! " WordCount(authors) - 2   affWorde(authors               |
| first_author            | Calculation (Text)   | = Case(WordCount(authors) > 2, LeftWords(authors, 2) & ", et al.", WordCount(authors) = 2, LeftWords(authors, 2) & ".") |
| count_tumors            | Calculation (Number) | Unstored calculation<br>= Count(InstanceCitationLink::instance_id)                                                      |
| count_strains           | Calculation (Number) | Unstored calculation                                                                                                    |
| Not Used                | Global (Number)      | = Count(SourceCitationLink::source_id)                                                                                  |
| journal_duplicate_check | Calculation (Number) | Unstored calculation                                                                                                    |
| journal_ouplicate_check | Calculation (Number) | = Case(citation_id = JournalDuplicates::citation_id, 1,0)                                                               |
| MasterBibLinkURL        | Calculation (Text)   | = "http://prodwww.informatics.jax.org/usrlocalmgi/live/wi/www/searches/accession_report.cgi?id=" & jnum                 |
| journal_dup_check       | Calculation (Number) | Unstored calculation<br>= If(JournalDuplicates::citation_id = citation_id, 1, 0)                                        |
| journal_count           | Calculation (Number) | Unstored calculation                                                                                                    |
|                         |                      | = Count(JournalDuplicates::citation_id)                                                                                 |
|                         |                      | = Count(JournalDuplicates::citation_id)                                                                                 |

| Field Name                          | Field Type                         | Formula / Entry Option                                                                                                    |
|-------------------------------------|------------------------------------|----------------------------------------------------------------------------------------------------|
| citation_id                         | Number                             | Required value<br>Indexed                                                                                                    |
| instance_id                         | Number                             | Required value<br>Indexed                                                                                                    |
| Entry fields<br>Lookup fields tumor | Global (Number)<br>Global (Number) |                                                                                                    |
| organ_lkp                           | Text                               | Lookup: Use relationship "TumorInstance"<br>"instance_id" = "TumorInstance::instance_id"<br>If exact match, copy "TumorInstance::organ_Ikp"<br>If no match: "Do not Copy"<br>Indexed        |
| subclass_lkp                        | Text                               | Lookup: Use relationship "TumorInstance"<br>"instance_id" = "TumorInstance::instance_id"<br>If exact match, copy "TumorInstance::tumor_subclass"<br>If no match: "Do not Copy"              |
| organ_aff_lkp                       | Text                               | Lookup: Use relationship "TumorInstance"<br>"instance_id" = "TumorInstance::instance_id"<br>If exact match, copy "TumorInstance::organ_aff_lkp"<br>If no match: "Do not Copy"               |
| tumor_mode_lkp                      | Text                               | Lookup: Use relationship "TumorInstance"<br>"instance_id" = "TumorInstance::instance_id"<br>If exact match, copy "TumorInstance::tumor_mode"<br>If no match: "Do not Copy"                  |
| agent1_lkp                          | Text                               | Lookup: Use relationship "TumorInstance"<br>"instance_id" = "TumorInstance::instance_id"<br>If exact match, copy "TumorInstance::agent1_lkp"<br>If no match: "Do not Copy"                  |
| agent2_lkp                          | Text                               | Lookup: Use relationship "TumorInstance"<br>"instance_id" = "TumorInstance::instance_id"<br>If exact match, copy "TumorInstance::agent2_lkp"<br>If no match: "Do not Copy"                  |
| agent3_lkp                          | Text                               | Lookup: Use relationship "TumorInstance"<br>"instance_id" = "TumorInstance::instance_id"<br>If exact match, copy "TumorInstance::agent3_lkp"<br>If no match: "Do not Copy"                  |
| strain_id_lkp                       | Number                             | Lookup: Use relationship "TumorInstance"<br>"instance_id" = "TumorInstance::instance_id"<br>If exact match, copy "TumorInstance::strain_origin_id"<br>If no match: "Do not Copy"<br>Indexed |
| strain_lkp                          | Text                               | Lookup: Use relationship "TumorInstance"<br>"instance_id" = "TumorInstance::instance_id"<br>If exact match, copy "TumorInstance::strain_lkp"<br>If no match: "Do not Copy"<br>Indexed       |
| strain_sex_lkp                      | Text                               | Lookup: Use relationship "TumorInstance"<br>"instance_id" = "TumorInstance::instance_id"<br>If exact match, copy "TumorInstance::strain_sex_lkp"<br>If no match: "Do not Copy"              |
| strain_type_lkp                     | Text                               | Lookup: Use relationship "TumorInstance"<br>"instance_id" = "TumorInstance::instance_id"<br>If exact match, copy "TumorInstance::strain_type_lkp"<br>If no match: "Do not Copy"             |
| jnum_lkp                            | Text                               | Lookup: Use relationship "BIB"<br>"citation_id" = "BIB::citation_id"<br>If exact match, copy "BIB::jnum"<br>If no match: "Do not Copy"<br>Indexed                                           |
| authors_lkp                         | Text                               | Lookup: Use relationship "BIB"<br>"citation_id" = "BIB::citation_id"<br>If exact match, copy "BIB::authors"<br>If no match: "Do not Copy"                                                   |
| title_lkp                           | Text                               | Lookup: Use relationship "BIB"<br>"citation_id" = "BIB::citation_id"<br>If exact match, copy "BIB::title"<br>If no match: "Do not Copy"                                                     |
| journal_lkp                         | Text                               | Lookup: Use relationship "BIB"<br>"citation_id" = "BIB::citation_id"<br>If exact match, copy "BIB::journal"<br>If no match: "Do not Copy"                                                   |
| vol_lkp                             | Text                               | Lookup: Use relationship "BIB"<br>"citation_id" = "BIB::citation_id"<br>If exact match, copy "BIB::vol"<br>If no match: "Do not Copy"                                                       |

| Field Name              | Field Type         | Formula / Entry Option                                                                                                    |
|-------------------------|--------------------|----------------------------------------------------------------------------------------------------|
| issue_lkp               | Text               | Lookup: Use relationship "BIB"<br>"citation_id" = "BIB::citation_id"<br>If exact match, copy "BIB::issue"<br>If no match: "Do not Copy"                                    |
| pgs_lkp                 | Text               | Lookup: Use relationship "BIB"<br>"citation_id" = "BIB::citation_id"<br>If exact match, copy "BIB::pgs"<br>If no match: "Do not Copy"                                      |
| year_lkp                | Text               | Lookup: Use relationship "BIB"<br>"citation_id" = "BIB::citation_id"<br>If exact match, copy "BIB::year"<br>If no match: "Do not Copy"                                     |
| person_lkp              | Text               | Lookup: Use relationship "BIB"<br>"citation_id" = "BIB::citation_id"<br>If exact match, copy "BIB::person"<br>If no match: "Do not Copy"                                   |
| institution_lkp         | Text               | Lookup: Use relationship "BIB"<br>"citation_id" = "BIB::citation_id"<br>If exact match, copy "BIB::institution"<br>If no match: "Do not Copy"                              |
| department_lkp          | Text               | Lookup: Use relationship "BIB"<br>"citation_id" = "BIB::citation_id"<br>If exact match, copy "BIB::department"<br>If no match: "Do not Copy"                               |
| street_lkp              | Text               | Lookup: Use relationship "BIB"<br>"citation_id" = "BIB::citation_id"<br>If exact match, copy "BIB::street"<br>If no match: "Do not Copy"                                   |
| city_lkp                | Text               | Lookup: Use relationship "BIB"<br>"citation_id" = "BIB::citation_id"<br>If exact match, copy "BIB::city"<br>If no match: "Do not Copy"                                     |
| state_lkp               | Text               | Lookup: Use relationship "BIB"<br>"citation_id" = "BIB::citation_id"<br>If exact match, copy "BIB::state"<br>If no match: "Do not Copy"                                    |
| zip_lkp                 | Text               | Lookup: Use relationship "BIB"<br>"citation_id" = "BIB::citation_id"<br>If exact match, copy "BIB::zip"<br>If no match: "Do not Copy"                                      |
| country_lkp             | Text               | Lookup: Use relationship "BIB"<br>"citation_id" = "BIB::citation_id"<br>If exact match, copy "BIB::country"<br>If no match: "Do not Copy"                                  |
| url_lkp                 | Text               | Lookup: Use relationship "BIB"<br>"citation_id" = "BIB::citation_id"<br>If exact match, copy "BIB::url"<br>If no match: "Do not Copy"                                      |
| person_email_lkp        | Text               | Lookup: Use relationship "BIB"<br>"citation_id" = "BIB::citation_id"<br>If exact match, copy "BIB::person_email"<br>If no match: "Do not Copy"                             |
| Lookup fields reference | Global (Number)    |                                                                                                    |
| first_author_lkp        | Text               | Lookup: Use relationship "BIB"<br>"citation_id" = "BIB::citation_id"<br>If exact match, copy "BIB::first_author"<br>If no match: "Do not Copy"                             |
| trash_can               | Global (Container) |                                                                                                    |
| Global fields           | Global (Number)    |                                                                                                    |
| all_agents_lkp          | Text               | Lookup: Use relationship "TumorInstance"<br>"instance_id" = "TumorInstance::instance_id"<br>If exact match, copy "TumorInstance::all_agents"<br>If no match: "Do not Copy" |

| Field Name              | Field Type      | Formula / Entry Option                                                                                                    |
|-------------------------|-----------------|----------------------------------------------------------------------------------------------------|
| Serial field            | Global (Number) |                                                                                                    |
| source_citation_id      | Number          | Serial Number with Current Value: "1724752" Increment: "1"<br>Do not allow user to override validation<br>Required value                                      |
|                         |                 | Unique values only<br>Only allow values of type: "Numeric Only"<br>Indexed                                                                                    |
| Entry fields            | Global (Number) |                                                                                                    |
| citation_id             | Number          | Required value<br>Indexed                                                                                                    |
| source_id               | Number          | Required value<br>Indexed                                                                                                    |
| Lookup fields tumor     | Global (Number) |                                                                                                    |
| strain_lkp              | Text            | Lookup: Use relationship "Source"<br>"source_id" = "Source::source_id"<br>If exact match, copy "Source::strain_name"<br>If no match: "Do not Copy"<br>Indexed |
| strain_sex_lkp          | Text            | Lookup: Use relationship "Source"<br>"source_id" = "Source::source_id"<br>If exact match, copy "Source::sex"<br>If no match: "Do not Copy"                    |
| strain_type_lkp         | Text            | Lookup: Use relationship "Source"<br>"source_id" = "Source::source_id"<br>If exact match, copy "Source::source_type"                                          |
| Lookup fields reference | Global (Number) | If no match: "Do not Copy"                                                                                                    |
| jnum_lkp                | Text            | Lookup: Use relationship "BIB"<br>"citation_id" = "BIB::citation_id"<br>If exact match, copy "BIB::jnum"<br>If no match: "Do not Copy"<br>Indexed             |
| authors_lkp             | Text            | Lookup: Use relationship "BIB"<br>"citation_id" = "BIB::citation_id"<br>If exact match, copy "BIB::authors"<br>If no match: "Do not Copy"                     |
| title_lkp               | Text            | Lookup: Use relationship "BIB"<br>"citation_id" = "BIB::citation_id"<br>If exact match, copy "BIB::title"<br>If no match: "Do not Copy"                       |
| journal_lkp             | Text            | Lookup: Use relationship "BIB"<br>"citation_id" = "BIB::citation_id"<br>If exact match, copy "BIB::journal"<br>If no match: "Do not Copy"                     |
| vol_lkp                 | Text            | Lookup: Use relationship "BIB"<br>"citation_id" = "BIB::citation_id"<br>If exact match, copy "BIB::vol"<br>If no match: "Do not Copy"                         |
| issue_lkp               | Text            | Lookup: Use relationship "BIB"<br>"citation_id" = "BIB::citation_id"<br>If exact match, copy "BIB::issue"<br>If no match: "Do not Copy"                       |
| pgs_lkp                 | Text            | Lookup: Use relationship "BIB"<br>"citation_id" = "BIB::citation_id"<br>If exact match, copy "BIB::pgs"<br>If no match: "Do not Copy"<br>Indexed              |
| year_lkp                | Text            | Lookup: Use relationship "BIB"<br>"citation_id" = "BIB::citation_id"<br>If exact match, copy "BIB::year"<br>If no match: "Do not Copy"<br>Indexed             |
| person_lkp              | Text            | Lookup: Use relationship "BIB"<br>"citation_id" = "BIB::citation_id"<br>If exact match, copy "BIB::person"<br>If no match: "Do not Copy"                      |
| institution_lkp         | Text            | Lookup: Use relationship "BIB"<br>"citation_id" = "BIB::citation_id"<br>If exact match, copy "BIB::institution"<br>If no match: "Do not Copy"                 |
| department_lkp          | Text            | Lookup: Use relationship "BIB"<br>"citation_id" = "BIB::citation_id"<br>If exact match, copy "BIB::department"<br>If no match: "Do not Copy"                  |

| Field Name                | Field Type           | Formula / Entry Option                                                                                                    |
|---------------------------|----------------------|----------------------------------------------------------------------------------------------------|
| street_lkp                | Text                 | Lookup: Use relationship "BIB"<br>"citation_id" = "BIB::citation_id"<br>If exact match, copy "BIB::street"<br>If no match: "Do not Copy"       |
| city_lkp                  | Text                 | Lookup: Use relationship "BIB"<br>"citation_id" = "BIB::citation_id"<br>If exact match, copy "BIB::city"<br>If no match: "Do not Copy"         |
| state_lkp                 | Text                 | Lookup: Use relationship "BIB"<br>"citation_id" = "BIB::citation_id"<br>If exact match, copy "BIB::state"<br>If no match: "Do not Copy"        |
| zip_lkp                   | Text                 | Lookup: Use relationship "BIB"<br>"citation_id" = "BIB::citation_id"<br>If exact match, copy "BIB::zip"<br>If no match: "Do not Copy"          |
| country_lkp               | Text                 | Lookup: Use relationship "BIB"<br>"citation_id" = "BIB::citation_id"<br>If exact match, copy "BIB::country"<br>If no match: "Do not Copy"      |
| url_lkp                   | Text                 | Lookup: Use relationship "BIB"<br>"citation_id" = "BIB::citation_id"<br>If exact match, copy "BIB::url"<br>If no match: "Do not Copy"          |
| person_email_lkp          | Text                 | Lookup: Use relationship "BIB"<br>"citation_id" = "BIB::citation_id"<br>If exact match, copy "BIB::person_email"<br>If no match: "Do not Copy" |
| first_author_lkp          | Text                 | Lookup: Use relationship "BIB"<br>"citation_id" = "BIB::citation_id"<br>If exact match, copy "BIB::first_author"<br>If no match: "Do not Copy" |
| Global fields             | Global (Number)      |                                                                                                    |
| trash_can                 | Global (Container)   |                                                                                                    |
| temp fields               | Global (Number)      |                                                                                                    |
| citation_source_combo     | Calculation (Text)   | Indexed<br>= citation_id & "," & source_id                                                                                                    |
| citation_source_dup_check | Calculation (Number) | Unstored calculation<br>= If(CitationSourceCombo::source_citation_id = source_citation_id, 1, 0)                                               |

| Field Name  | Field Type | Formula / Entry Option                                                                                                    |
|-------------|------------|----------------------------------------------------------------------------------------------------|
| source_id   | Number     | Serial Number with Current Value: "3630" Increment: "1"<br>Required value                                                        |
|             |            | Unique values only<br>Indexed                                                                                                    |
| strain_name | Text       | Indexed                                                                                                    |
| sex         | Text       | Value List (Custom Values):                                                                                                    |
|             |            | female                                                                                                    |
|             |            | male<br>mixed population                                                                                                    |
|             |            | sex not specified                                                                                                    |
|             |            | Indexed                                                                                                    |
| source_type | Text       | Value List (Custom Values):<br>chemically induced mutation                                                                       |
|             |            | chemically induced mutation & spontaneous mutation                                                                               |
|             |            | chemically induced mutation & targeted mutation (knockout)                                                                       |
|             |            | chimeric<br>chimeric & targeted mutation (knockout)                                                                              |
|             |            | chimeric & targeted mutation (knockout) & transgenic                                                                             |
|             |            | chimeric & transgenic congenic                                                                                                   |
|             |            | congenic & chemically induced mutation                                                                                           |
|             |            | congenic & chemically induced mutation & targeted mutation (knockout)                                                            |
|             |            | congenic & spontaneous mutation<br>congenic & targeted mutation (knockout)                                                       |
|             |            | congenic & transgenic                                                                                                    |
|             |            | congenic & transgenic & chemically induced mutation<br>congenic & transgenic & consomic                                          |
|             |            | congenic & transgenic & targeted mutation (conditional)                                                                          |
|             |            | congenic & transgenic & targeted mutation (knockout)                                                                             |
|             |            | consomic<br>hybrid                                                                                                    |
|             |            | hybrid & chemically induced mutation                                                                                             |
|             |            | hybrid & chemically induced mutation & targeted mutation (knockout)<br>hybrid & congenic                                         |
|             |            | hybrid & congenic<br>hybrid & fostered                                                                                           |
|             |            | hybrid & radiation induced mutation                                                                                              |
|             |            | hybrid & recombinant inbred<br>hybrid & spontaneous mutation                                                                     |
|             |            | hybrid & targeted mutation (knockout)                                                                                            |
|             |            | hybrid & transgenic<br>inbred                                                                                                    |
|             |            | inbred & embryo transfer                                                                                                    |
|             |            | inbred & fostered                                                                                                    |
|             |            | non-inbred<br>not specified                                                                                                    |
|             |            | other                                                                                                    |
|             |            | outbred<br>outbred & spontaneous mutation                                                                                        |
|             |            | outbred & transgenic                                                                                                    |
|             |            | partial consomic                                                                                                    |
|             |            | radiation induced mutation recombinant congenic                                                                                  |
|             |            | recombinant congenic & hybrid                                                                                                    |
|             |            | recombinant congenic & targeted mutation (knockout)<br>recombinant inbred                                                        |
|             |            | recombinant inbred & embryo transfer                                                                                             |
|             |            | Robertsonian translocation<br>Robertsonian translocation & chemically induced mutation                                           |
|             |            | spontaneous mutation                                                                                                    |
|             |            | spontaneous mutation & fostered                                                                                                  |
|             |            | spontaneous mutation & targeted mutation (knockout)<br>targeted mutation (knockout)                                              |
|             |            | targeted mutation (knockout) & targeted mutation (knock-in)                                                                      |
|             |            | targeted mutation (knockout) & transgenic                                                                                        |
|             |            | targeted mutation (knock-in)<br>targeted mutation (conditional)                                                                  |
|             |            | targeted mutation (gene trap)                                                                                                    |
|             |            | targeted mutation (conditional) & targeted mutation (knock-in)<br>targeted mutation (conditional) & targeted mutation (knockout) |
|             |            | targeted mutation (conditional) & targeted mutation (knockout) & targeted mutation (knock-in)                                    |
|             |            | transgenic<br>transgenic & chemically induced mutation                                                                           |
|             |            | transgenic & chemically induced mutation<br>transgenic & consomic                                                                |
|             |            | transgenic & spontaneous mutation                                                                                                |
|             |            | transgenic & targeted mutation (conditional)<br>transgenic & targeted mutation (conditional) & targeted mutation (knockout)      |
|             |            | transgenic & targeted mutation (knockout)                                                                                        |
|             |            | translocation                                                                                                    |
| family      | Text       | Indexed<br>Validation calculation = source_type = "inbred" or source_type = "spontaneous mutation" or source_type = "fostered"   |
| <b>,</b>    |            | Message: "This field is designed for use in records for inbred strains, fostered strains and strains carrying spontaneous        |
|             |            | mutations. Allow this entry anyhow?"<br>Indexed                                                                                  |
|             |            | IIIUEXEU                                                                                                    |

| Field Name     | Field Type                            | Formula / Entry Option                                  |
|----------------|---------------------------------------|---------------------------------------------------------|
| Serial field   | Global (Number)                       |                                                         |
| source_note_id | Number                                | Serial Number with Current Value: "2578" Increment: "1" |
|                |                                       | Required value                                          |
|                |                                       | Unique values only                                      |
|                |                                       | Indexed                                                 |
| Entry fields   | Global (Number)                       |                                                         |
| source_id      | Number                                | Required value                                          |
|                |                                       | Indexed                                                 |
| citation_id    | Number                                | Required value                                          |
|                |                                       | Indexed                                                 |
| notes          | Text                                  | Required value                                          |
|                |                                       | Indexed                                                 |
| Lookup fields  | Global (Number)                       |                                                         |
| jnum_lkp       | Text                                  | Lookup: Use relationship "BIB"                          |
|                |                                       | "citation_id" = "BIB::citation_id"                      |
|                |                                       | If exact match, copy "BIB::jnum"                        |
|                |                                       | If no match: "Do not Copy"                              |
| Global fields  | Global (Number)                       |                                                         |
| trash_can      | Global (Container)                    |                                                         |
| Temp fields    | Global (Number)                       |                                                         |
| •              | , , , , , , , , , , , , , , , , , , , |                                                         |

| Field Name                          | Field Type              | Formula / Entry Option                                                                                                    |
|-------------------------------------|-------------------------|----------------------------------------------------------------------------------------------------|
| Used for Calculation fields         | Global (Number)         |                                                                                                    |
| allele_source_link_id               | Number                  | Serial Number with Current Value: "2960" Increment: "1"<br>Required value<br>Unique values only                                                                                        |
| Entry fields                        | Global (Number)         |                                                                                                    |
| source_id                           | Number                  | Required value<br>Indexed                                                                                                    |
| allelepair_id                       | Number                  | Required value<br>Indexed                                                                                                    |
| citation_id<br>Lookup fields strain | Text<br>Global (Number) | Indexed                                                                                                    |
| strain_Ikp                          | Text                    | Lookup: Use relationship "Source"<br>"source_id" = "Source::source_id"<br>If exact match, copy "Source::strain_name"<br>If no match: "Do not Copy"<br>Indexed                          |
| strain_sex_lkp                      | Text                    | Lookup: Use relationship "Source"<br>"source_id" = "Source::source_id"<br>If exact match, copy "Source::sex"<br>If no match: "Do not Copy"                                             |
| strain_type_lkp                     | Text                    | Lookup: Use relationship "Source"<br>"source_id" = "Source::source_id"<br>If exact match, copy "Source::source_type"<br>If no match: "Do not Copy"                                     |
| strain_family_lkp                   | Text                    | Lookup: Use relationship "Source"<br>"source_id" = "Source::source_id"<br>If exact match, copy "Source::family"<br>If no match: "Do not Copy"                                          |
| strain_jaxnum_lkp                   | Text                    | Lookup: Use relationship "Source"<br>"source_id" = "Source::source_id"<br>If exact match, copy "Source::jax_stock_num"<br>If no match: "Do not Copy"                                   |
| strain_note_lkp                     | Text                    | Lookup: Use relationship "Source"<br>"source_id" = "Source::source_id"<br>If exact match, copy "Source::note"<br>If no match: "Do not Copy"                                            |
| strain_allnames_lkp                 | Text                    | Lookup: Use relationship "Source"<br>"source_id" = "Source::source_id"<br>If exact match, copy "Source::all_names"<br>If no match: "Do not Copy"                                       |
| strain_lothar_lkp                   | Text                    | Lookup: Use relationship "Source"<br>"source_id" = "Source::source_id"<br>If exact match, copy "Source::Lothar_link"<br>If no match: "Do not Copy"                                     |
| Lookup fields allele                | Global (Number)         |                                                                                                    |
| gene_symb_lkp                       | Text                    | Lookup: Use relationship "AllelePair"<br>"allelepair_id" = "AllelePair::allelepair_id"<br>If exact match, copy "AllelePair::gene_symb_lkp"<br>If no match: "Do not Copy"<br>Indexed    |
| gene_name_lkp                       | Text                    | Lookup: Use relationship "AllelePair"<br>"allelepair_id" = "AllelePair::allelepair_id"<br>If exact match, copy "AllelePair::gene_name_Ikp"<br>If no match: "Do not Copy"<br>Indexed    |
| gene_chrom_lkp                      | Text                    | Lookup: Use relationship "AllelePair"<br>"allelepair_id" = "AllelePair::allelepair_id"<br>If exact match, copy "AllelePair::gene_chrom_lkp"<br>If no match: "Do not Copy"              |
| gene_species_lkp                    | Text                    | Lookup: Use relationship "AllelePair"<br>"allelepair_id" = "AllelePair::allelepair_id"<br>If exact match, copy "AllelePair::gene_species_lkp"<br>If no match: "Do not Copy"<br>Indexed |
| gene_acc_num_lkp                    | Text                    | Lookup: Use relationship "AllelePair"<br>"allelepair_id" = "AllelePair::allelepair_id"<br>If exact match, copy "AllelePair::gene_acc_num_lkp"<br>If no match: "Do not Copy"<br>Indexed |
| allele1_id_lkp                      | Number                  | Lookup: Use relationship "AllelePair"<br>"allelepair_id" = "AllelePair::allelepair_id"<br>If exact match, copy "AllelePair::allele1_id"<br>If no match: "Do not Copy"                  |

| Field Type                            | Formula / Entry Option                                                                                                    |
|---------------------------------------|----------------------------------------------------------------------------------------------------|
| Text                                  | Lookup: Use relationship "AllelePair"<br>"allelepair_id" = "AllelePair::allelepair_id"<br>If exact match, copy "AllelePair::allele1_muttype_lkp"<br>If no match: "Do not Copy"<br>Indexed |
| Text                                  | Lookup: Use relationship "AllelePair"<br>"allelepair_id" = "AllelePair::allelepair_id"<br>If exact match, copy "AllelePair::allele1_symb_lkp"<br>If no match: "Do not Copy"<br>Indexed    |
| Text                                  | Lookup: Use relationship "AllelePair"<br>"allelepair_id" = "AllelePair::allelepair_id"<br>If exact match, copy "AllelePair::allele1_name_lkp"<br>If no match: "Do not Copy"               |
| Text                                  | Lookup: Use relationship "AllelePair"<br>"allelepair_id" = "AllelePair::allelepair_id"<br>If exact match, copy "AllelePair::allele1_notes_lkp"<br>If no match: "Do not Copy"<br>Indexed   |
| Number                                | Lookup: Use relationship "AllelePair"<br>"allelepair_id" = "AllelePair::allelepair_id"<br>If exact match, copy "AllelePair::allele2_id"<br>If no match: "Do not Copy"                     |
| Text                                  | Lookup: Use relationship "AllelePair"<br>"allelepair_id" = "AllelePair::allelepair_id"<br>If exact match, copy "AllelePair::allele2_muttype_lkp"<br>If no match: "Do not Copy"<br>Indexed |
| Text                                  | Lookup: Use relationship "AllelePair"<br>"allelepair_id" = "AllelePair::allelepair_id"<br>If exact match, copy "AllelePair::allele2_symb_lkp"<br>If no match: "Do not Copy"<br>Indexed    |
| Text                                  | Lookup: Use relationship "AllelePair"<br>"allelepair_id" = "AllelePair::allelepair_id"<br>If exact match, copy "AllelePair::allele2_name_lkp"<br>If no match: "Do not Copy"               |
| Text                                  | Lookup: Use relationship "AllelePair"<br>"allelepair_id" = "AllelePair::allelepair_id"<br>If exact match, copy "AllelePair::allele2_notes_lkp"<br>If no match: "Do not Copy"<br>Indexed   |
| Text                                  | Lookup: Use relationship "AllelePair"<br>"allelepair_id" = "AllelePair::allelepair_id"<br>If exact match, copy "AllelePair::both_alleles"<br>If no match: "Do not Copy"                   |
| Text                                  | Lookup: Use relationship "BIB"<br>"citation_id" = "BIB::citation_id"<br>If exact match, copy "BIB::jnum"<br>If no match: "Do not Copy"<br>Repeating field with 999 repetitions<br>Indexed |
| Global (Number)                       |                                                                                                    |
| Calculation (Text)                    | Indexed<br>= source_id & "," & allelepair_id                                                                                                    |
| Calculation (Number)                  | Unstored calculation<br>= If(Unique::allele_source_link_id = allele_source_link_id, 1, 0)                                                                                                 |
| Calculation (Text)                    | Unstored calculation<br>= AllelePair::allele1_acc_num_lkp                                                                                                    |
|                                       | Unstored calculation                                                                                                    |
| Calculation (Text)                    | = AllelePair::allele2_acc_num_lkp                                                                                                    |
| Calculation (Text)<br>Global (Number) |                                                                                                    |
|                                       |                                                                                                    |
|                                       | Text Text Text Text Text Text Text Text                                                                                                    |

| Field Name                   | Field Type      | Formula / Entry Option                                                      |
|------------------------------|-----------------|-----------------------------------------------------------------------------|
| Serial field                 | Global (Number) |                                                                             |
| allelepair_id                | Number          | Serial Number with Current Value: "1870" Increment: "1"                     |
|                              |                 | Required value                                                              |
|                              |                 | Unique values only<br>Indexed                                               |
| Entry fields                 | Global (Number) | Indoxed                                                                     |
| allele1_id                   | Number          | Indexed                                                                     |
| allele2_id                   | Number          | Indexed                                                                     |
| Lookup fields                | Global (Number) | Indoxed                                                                     |
| marker id                    | Number          | Lookup: Use relationship "Allele1"                                          |
| indition_id                  | Rambol          | "allele1 id" = "Allele1::allele id"                                         |
|                              |                 | If exact match, copy "Allele1::marker_id"                                   |
|                              |                 | If no match: "Do not Copy"                                                  |
|                              |                 | Indexed                                                                     |
| gene_symb_lkp                | Text            | Lookup: Use relationship "Gene"                                             |
|                              |                 | "marker_id" = "Gene::marker_id"<br>If exact match, copy "Gene::symbol"      |
|                              |                 | If no match: "Do not Copy"                                                  |
|                              |                 | Indexed                                                                     |
| gene_acc_num_lkp             | Text            | Lookup: Use relationship "Gene"                                             |
|                              |                 | "marker_id" = "Gene::marker_id"                                             |
|                              |                 | If exact match, copy "Gene::other_acc_num"                                  |
|                              |                 | If no match: "Do not Copy"<br>Indexed                                       |
| gene name lkp                | Text            | Lookup: Use relationship "Gene"                                             |
| gene_name_kp                 | TEXI            | "marker id" = "Gene::marker id"                                             |
|                              |                 | If exact match, copy "Gene::name"                                           |
|                              |                 | If no match: "Do not Copy"                                                  |
|                              |                 | Indexed                                                                     |
| gene_species_lkp             | Text            | Lookup: Use relationship "Gene"                                             |
|                              |                 | "marker_id" = "Gene::marker_id"                                             |
|                              |                 | If exact match, copy "Gene::species"<br>If no match: "Do not Copy"          |
|                              |                 | Indexed                                                                     |
| gene_chrom_lkp               | Text            | Lookup: Use relationship "Gene"                                             |
| <b>5 - - - -</b>             |                 | "marker_id" = "Gene∷marker_id"                                              |
|                              |                 | If exact match, copy "Gene::chromosome"                                     |
|                              |                 | If no match: "Do not Copy"                                                  |
| - United and a second United | <b>T</b>        | Indexed                                                                     |
| allele1_acc_num_lkp          | Text            | Lookup: Use relationship "Allele1"<br>"allele1_id" = "Allele1::allele_id"   |
|                              |                 | If exact match, copy "Allele1::allele_accession_number"                     |
|                              |                 | If no match: "Do not Copy"                                                  |
|                              |                 | Indexed                                                                     |
| allele1_symb_lkp             | Text            | Lookup: Use relationship "Allele1"                                          |
|                              |                 | "allele1_id" = "Allele1::allele_id"                                         |
|                              |                 | If exact match, copy "Allele1::allele_symbol"<br>If no match: "Do not Copy" |
|                              |                 | Indexed                                                                     |
| allele1 muttype lkp          | Text            | Lookup: Use relationship "Allele1"                                          |
| - ,, - ,                     |                 | "allele1_id" = "Allele1::allele_id"                                         |
|                              |                 | If exact match, copy "Allele1::mutation_type"                               |
|                              |                 | If no match: "Do not Copy"                                                  |
| - United an entry United     | <b>T</b>        | Indexed                                                                     |
| allele1_name_lkp             | Text            | Lookup: Use relationship "Allele1"<br>"allele1_id" = "Allele1::allele_id"   |
|                              |                 | If exact match, copy "Allele1::allele_name"                                 |
|                              |                 | If no match: "Do not Copy"                                                  |
|                              |                 | Indexed                                                                     |
| allele1_notes_lkp            | Text            | Lookup: Use relationship "Allele1"                                          |
|                              |                 | "allele1_id" = "Allele1::allele_id"                                         |
|                              |                 | If exact match, copy "Allele1::allele_note"                                 |
|                              |                 | If no match: "Do not Copy"<br>Indexed                                       |
| allele2_acc_num_lkp          | Text            | Lookup: Use relationship "Allele2"                                          |
| aioe_aoo_nam_inp             | i vat           | "allele2_id" = "Allele2::allele_id"                                         |
|                              |                 | If exact match, copy "Allele2::allele_accession_number"                     |
|                              |                 | If no match: "Do not Copy"                                                  |
|                              |                 | Indexed                                                                     |
| allele2_symb_lkp             | Text            | Lookup: Use relationship "Allele2"                                          |
|                              |                 | "allele2_id" = "Allele2::allele_id"                                         |
|                              |                 | If exact match, copy "Allele2::allele_symbol"<br>If no match: "Do not Copy" |
|                              |                 | Indexed                                                                     |
|                              |                 |                                                                             |

| Field Name          | Field Type           | Formula / Entry Option                                                                                                    |
|---------------------|----------------------|----------------------------------------------------------------------------------------------------|
| allele2_muttype_lkp | Text                 | Lookup: Use relationship "Allele2"<br>"allele2_id" = "Allele2::allele_id"<br>If exact match, copy "Allele2::mutation_type"<br>If no match: "Do not Copy"<br>Indexed                            |
| allele2_name_lkp    | Text                 | Lookup: Use relationship "Allele2"<br>"allele2_id" = "Allele2::allele_id"<br>If exact match, copy "Allele2::allele_name"<br>If no match: "Do not Copy"<br>Indexed                              |
| allele2_notes_lkp   | Text                 | Lookup: Use relationship "Allele2"<br>"allele2_id" = "Allele2::allele_id"<br>If exact match, copy "Allele2::allele_note"<br>If no match: "Do not Copy"                                         |
| Calculation fields  | Global (Number)      |                                                                                                    |
| both_alleles        | Calculation (Text)   | Indexed<br>= allele1_id & "¶" & allele2_id                                                                                                    |
| both_muttypes       | Calculation (Text)   | Indexed<br>= allele1_muttype_lkp & "¶" & allele2_muttype_lkp                                                                                                    |
| gene_mut_calc       | Calculation (Text)   | Indexed<br>= marker_id & ", " & allele1_muttype_lkp & "¶" & marker_id & ", " & allele2_muttype_lkp                                                                                             |
| gene_id_muttype2    | Calculation (Text)   | Indexed<br>= marker_id & ", " & allele2_muttype_lkp                                                                                                    |
| count_tumors        | Calculation (Number) | Unstored calculation<br>= Count(AlleleTumorLink::instance_id)                                                                                                    |
| count_strains       | Calculation (Number) | Unstored calculation<br>= Count(AlleleSourceLink::source_id)                                                                                                    |
| count_related       | Calculation (Number) | Unstored calculation<br>= Count(AlleleTumorLink::instance_id) + Count(AlleleSourceLink::source_id)                                                                                             |
| same_gene_check     | Calculation (Text)   | Unstored calculation<br>= If(Allele1::marker_id > 0 and Allele2::marker_id > 0 and Allele1::marker_id ≠ Allele2::marker_id, "WARNING:<br>These two alleles are from two different genes.", "") |
| Not Used            | Global (Number)      |                                                                                                    |
| New fields          | Global (Number)      |                                                                                                    |

| Field Name              | Field Type      | Formula / Entry Option                                                                                         |
|-------------------------|-----------------|----------------------------------------------------------------------------------------------------|
| Serial field            | Global (Number) | •••                                                                                                    |
| allele_id               | Number          | Serial Number with Current Value: "1925" Increment: "1"                                                        |
|                         |                 | Required value                                                                                                 |
|                         |                 | Unique values only<br>Indexed                                                                                  |
| Entry fields            | Global (Number) |                                                                                                    |
| marker_id               | Number          | Indexed                                                                                                    |
| mutation_type           | Text            | Value List (Custom Values):                                                                                    |
|                         |                 | Normal                                                                                                    |
|                         |                 | Aberrant splicing Amplification                                                                                |
|                         |                 | Antisense                                                                                                    |
|                         |                 | CGH - Gain<br>CGH - Loss                                                                                       |
|                         |                 | CGH - Loss<br>CGH - No changes detected                                                                        |
|                         |                 | Chemically induced mutation                                                                                    |
|                         |                 | Chromatid fragmentation<br>Chromosomal fragmentation                                                           |
|                         |                 | Deletion                                                                                                    |
|                         |                 | Deletion & point mutation                                                                                      |
|                         |                 | Deletion of a whole copy of a chromosome<br>Derivative chromosome                                              |
|                         |                 | Derivative chromosome & translocation                                                                          |
|                         |                 | Dicentric chromosome                                                                                           |
|                         |                 | Double minute chromosomes Double point mutations                                                               |
|                         |                 | Extralong chromosome                                                                                           |
|                         |                 | Gain of a whole copy of a chromosome                                                                           |
|                         |                 | Gain of a whole copy of a chromosome & translocation<br>Gain of a whole copy of a partially deleted chromosome |
|                         |                 | Gain of a whole copy of a Robertsonian translocation                                                           |
|                         |                 | Gene fragment                                                                                                  |
|                         |                 | Genomic instability<br>Genomic instab. not detected                                                            |
|                         |                 | Insertion                                                                                                    |
|                         |                 | Isochromosome                                                                                                  |
|                         |                 | Isogene (congenic)<br>Loss of heterozygosity                                                                   |
|                         |                 | Monosomy                                                                                                    |
|                         |                 | Mutation type not specified                                                                                    |
|                         |                 | Nonsense mutation<br>Ploidy - Aneuploid                                                                        |
|                         |                 | Ploidy - Diploid                                                                                               |
|                         |                 | Ploidy - Pseudodiploid                                                                                         |
|                         |                 | Ploidy - Subtetraploid<br>Ploidy - Tetraploid                                                                  |
|                         |                 | Ploidy - Triploid                                                                                              |
|                         |                 | Point mutation                                                                                                 |
|                         |                 | Promoter methylation<br>Quadriradials                                                                          |
|                         |                 | Quantitative trait locus (QTL)                                                                                 |
|                         |                 | Radiation induced mutation                                                                                     |
|                         |                 | Robertsonian translocation<br>Somatic mutation                                                                 |
|                         |                 | Spontaneous mutation                                                                                           |
|                         |                 | Tandem repeat                                                                                                  |
|                         |                 | Targeted mutation (conditional)<br>Targeted mutation (gene trap)                                               |
|                         |                 | Targeted mutation (hypomorphic allele)                                                                         |
|                         |                 | Targeted mutation (knockout)                                                                                   |
|                         |                 | Targeted mutation (knock-in)<br>Transgene                                                                      |
|                         |                 | Transgene & fusion protein                                                                                     |
|                         |                 | Transgene & Point mutation                                                                                     |
|                         |                 | Transgene & truncation mutant<br>Translocation                                                                 |
|                         |                 | Triradials                                                                                                    |
|                         |                 | Trisomy                                                                                                    |
|                         |                 | Truncation mutation Unspecified mutation                                                                       |
|                         |                 | Indexed                                                                                                    |
| allele_symbol           | Text            | Indexed                                                                                                    |
| allele_name             | Text            |                                                                                                    |
| allele_accession_number | Text            | Unique values only<br>Indexed                                                                                  |
| allele_note             | Text            | Indexed                                                                                                    |
|                         |                 |                                                                                                    |

\_\_\_\_

| Field Name    | Field Type         | Formula / Entry Option                                                                                 |
|---------------|--------------------|----------------------------------------------------------------------------------------------------|
| marker_id     | Number             | Serial Number with Current Value: "453" Increment: "1"                                                 |
|               |                    | Required value                                                                                         |
|               |                    | Unique values only                                                                                     |
|               |                    | Indexed                                                                                                |
| other_acc_num | Text               | Indexed                                                                                                |
| species       | Text               | Value List (Custom Values):                                                                            |
|               |                    | mouse                                                                                                  |
|               |                    | human                                                                                                  |
|               |                    | rat                                                                                                    |
|               |                    | hamster                                                                                                |
|               |                    | cattle                                                                                                 |
|               |                    | quail                                                                                                  |
|               |                    | bacterial<br>viral                                                                                     |
|               |                    | monkey, African green                                                                                  |
|               |                    | firefly                                                                                                |
|               |                    | not specified                                                                                          |
|               |                    | Required value                                                                                         |
|               |                    | Indexed                                                                                                |
| chromosome    | Text               | Value List (Custom Values):                                                                            |
| chromosome    | Text               | 1                                                                                                    |
|               |                    | 2                                                                                                    |
|               |                    | 3                                                                                                    |
|               |                    | 4                                                                                                    |
|               |                    | 5                                                                                                    |
|               |                    | 6                                                                                                    |
|               |                    | 7                                                                                                    |
|               |                    | 8                                                                                                    |
|               |                    | 9                                                                                                    |
|               |                    | 10                                                                                                    |
|               |                    | 11                                                                                                    |
|               |                    | 12                                                                                                    |
|               |                    | 13<br>14                                                                                               |
|               |                    | 14                                                                                                    |
|               |                    | 16                                                                                                    |
|               |                    | 17                                                                                                    |
|               |                    | 18                                                                                                    |
|               |                    | 19                                                                                                    |
|               |                    | X                                                                                                    |
|               |                    | Y                                                                                                    |
|               |                    | unknown                                                                                                |
|               |                    | Indexed                                                                                                |
| symbol        | Text               | Indexed                                                                                                |
| name          | Text               | Indexed                                                                                                |
| Marker_URL    | Calculation (Text) | = Case(species = "mouse", "http://www.informatics.jax.org/searches/accession_report.cgi?id=" &         |
|               |                    | = 000000000 = 000000, $00000000000000000000000000000$                                                  |
|               |                    | other_acc_num, species = "human", "http://www.informatics.jax.org/searches/accession_report.cgi?id=" & |

| Field Name            | Field Type      | Formula / Entry Option                                                                                                    |
|-----------------------|-----------------|----------------------------------------------------------------------------------------------------|
| Used for Calculations | Global (Number) |                                                                                                    |
| allele_tumor_link_id  | Number          | Serial Number with Current Value: "2630" Increment: "1"<br>Required value                                                                       |
|                       |                 | Unique values only                                                                                                    |
|                       |                 | Indexed                                                                                                    |
| Entry fields          | Global (Number) |                                                                                                    |
| instance_id           | Number          | Required value<br>Indexed                                                                                                    |
| allelepair_id         | Number          | Required value                                                                                                    |
| . –                   |                 | Indexed                                                                                                    |
| citation_id           | Text            | Required value<br>Indexed                                                                                                    |
| Lookup fields         | Global (Number) |                                                                                                    |
| strain_origin_id      | Number          | Lookup: Use relationship "TumorInstance"                                                                                                    |
|                       |                 | "instance_id" = "TumorInstance::instance_id"<br>If exact match, copy "TumorInstance::strain_origin_id"<br>If no match: "Do not Copy"<br>Indexed |
| marker_id             | Number          | Lookup: Use relationship "AllelePair"                                                                                                    |
|                       |                 | "allelepair_id" = "AllelePair::allelepair_id"                                                                                                   |
|                       |                 | If exact match, copy "AllelePair::marker_id"<br>If no match: "Do not Copy"                                                                      |
|                       |                 | Indexed                                                                                                    |
| allele1_id            | Number          | Lookup: Use relationship "AllelePair"                                                                                                    |
|                       |                 | "allelepair_id" = "AllelePair::allelepair_id"<br>If exact match, copy "AllelePair::allele1 id"                                                  |
|                       |                 | If no match: "Do not Copy"                                                                                                    |
|                       |                 | Indexed                                                                                                    |
| organ_lkp             | Text            | Lookup: Use relationship "TumorInstance"                                                                                                    |
|                       |                 | <pre>"instance_id" = "TumorInstance::instance_id" If exact match, copy "TumorInstance::organ_lkp"</pre>                                         |
|                       |                 | If no match: "Do not Copy"                                                                                                    |
|                       |                 | Indexed                                                                                                    |
| subclass_lkp          | Text            | Lookup: Use relationship "TumorInstance"                                                                                                    |
|                       |                 | "instance_id" = "TumorInstance::instance_id"<br>If exact match, copy "TumorInstance::tumor_subclass"                                            |
|                       |                 | If no match: "Do not Copy"                                                                                                    |
| organ_aff_lkp         | Text            | Lookup: Use relationship "TumorInstance"                                                                                                    |
|                       |                 | "instance_id" = "TumorInstance::instance_id"                                                                                                    |
|                       |                 | If exact match, copy "TumorInstance::organ_aff_lkp"<br>If no match: "Do not Copy"                                                               |
| tumor_mode_lkp        | Text            | Lookup: Use relationship "TumorInstance"                                                                                                    |
|                       |                 | "instance_id" = "TumorInstance::instance_id"                                                                                                    |
|                       |                 | If exact match, copy "TumorInstance::tumor_mode"<br>If no match: "Do not Copy"                                                                  |
|                       |                 | Indexed                                                                                                    |
| agent1_lkp            | Text            | Lookup: Use relationship "TumorInstance"                                                                                                    |
|                       |                 | "instance_id" = "TumorInstance::instance_id"                                                                                                    |
|                       |                 | If exact match, copy "TumorInstance::agent1_lkp"<br>If no match: "Do not Copy"                                                                  |
| agent2_lkp            | Text            | Lookup: Use relationship "TumorInstance"                                                                                                    |
|                       |                 | "instance_id" = "TumorInstance::instance_id"                                                                                                    |
|                       |                 | If exact match, copy "TumorInstance::agent2_lkp"<br>If no match: "Do not Copy"                                                                  |
| agent3_lkp            | Text            | Lookup: Use relationship "TumorInstance"                                                                                                    |
|                       |                 | "instance_id" = "TumorInstance::instance_id"                                                                                                    |
|                       |                 | If exact match, copy "TumorInstance::agent3_lkp"<br>If no match: "Do not Copy"                                                                  |
| all_agents            | Text            | Lookup: Use relationship "TumorInstance"                                                                                                    |
| -                     |                 | "instance_id" = "TumorInstance::instance_id"                                                                                                    |
|                       |                 | If exact match, copy "TumorInstance::all_agents"                                                                                                |
| strain_lkp            | Text            | If no match: "Do not Copy"<br>Lookup: Use relationship "TumorInstance"                                                                          |
|                       |                 | "instance_id" = "TumorInstance::instance_id"                                                                                                    |
|                       |                 | If exact match, copy "TumorInstance::strain_lkp"                                                                                                |
| strain_sex_lkp        | Text            | If no match: "Do not Copy"<br>Lookup: Use relationship "TumorInstance"                                                                          |
| on ani_oox_inp        |                 | "instance_id" = "TumorInstance::instance_id"                                                                                                    |
|                       |                 | If exact match, copy "TumorInstance::strain_sex_lkp"                                                                                            |
|                       | <b>-</b> .      | If no match: "Do not Copy"                                                                                                    |
| strain_type_lkp       | Text            | Lookup: Use relationship "TumorInstance"<br>"instance_id" = "TumorInstance::instance_id"                                                        |
|                       |                 | If exact match, copy "TumorInstance::strain_type_lkp"                                                                                           |
|                       |                 | If no match: "Do not Copy"                                                                                                    |
|                       |                 |                                                                                                    |

| Field Name          | Field Type         | Formula / Entry Option                                                                                                    |
|---------------------|--------------------|----------------------------------------------------------------------------------------------------|
| gene_symb_lkp       | Text               | Lookup: Use relationship "AllelePair"<br>"allelepair_id" = "AllelePair::allelepair_id"<br>If exact match, copy "AllelePair::gene_symb_lkp"<br>If no match: "Do not Copy"<br>Indexed       |
| gene_name_lkp       | Text               | Lookup: Use relationship "AllelePair"<br>"allelepair_id" = "AllelePair::allelepair_id"<br>If exact match, copy "AllelePair::gene_name_lkp"<br>If no match: "Do not Copy"                  |
| gene_chrom_lkp      | Text               | Lookup: Use relationship "AllelePair"<br>"allelepair_id" = "AllelePair::allelepair_id"<br>If exact match, copy "AllelePair::gene_chrom_lkp"<br>If no match: "Do not Copy"                 |
| gene_acc_num_lkp    | Text               | Lookup: Use relationship "AllelePair"<br>"allelepair_id" = "AllelePair::allelepair_id"<br>If exact match, copy "AllelePair::gene_acc_num_lkp"<br>If no match: "Do not Copy"<br>Indexed    |
| gene_species_lkp    | Text               | Lookup: Use relationship "AllelePair"<br>"allelepair_id" = "AllelePair::allelepair_id"<br>If exact match, copy "AllelePair::gene_species_lkp"<br>If no match: "Do not Copy"<br>Indexed    |
| allele1_id_lkp      | Number             | Lookup: Use relationship "AllelePair"<br>"allelepair_id" = "AllelePair::allelepair_id"<br>If exact match, copy "AllelePair::allele1_id"<br>If no match: "Do not Copy"                     |
| allele1_muttype_lkp | Text               | Lookup: Use relationship "AllelePair"<br>"allelepair_id" = "AllelePair::allelepair_id"<br>If exact match, copy "AllelePair::allele1_muttype_lkp"<br>If no match: "Do not Copy"<br>Indexed |
| allele1_symb_lkp    | Text               | Lookup: Use relationship "AllelePair"<br>"allelepair_id" = "AllelePair::allelepair_id"<br>If exact match, copy "AllelePair::allele1_symb_lkp"<br>If no match: "Do not Copy"               |
| allele1_name_lkp    | Text               | Lookup: Use relationship "AllelePair"<br>"allelepair_id" = "AllelePair::allelepair_id"<br>If exact match, copy "AllelePair::allele1_name_lkp"<br>If no match: "Do not Copy"               |
| allele1_notes_lkp   | Text               | Lookup: Use relationship "AllelePair"<br>"allelepair_id" = "AllelePair::allelepair_id"<br>If exact match, copy "AllelePair::allele1_notes_lkp"<br>If no match: "Do not Copy"              |
| allele2_id_lkp      | Number             | Lookup: Use relationship "AllelePair"<br>"allelepair_id" = "AllelePair::allelepair_id"<br>If exact match, copy "AllelePair::allele2_id"<br>If no match: "Do not Copy"<br>Indexed          |
| allele2_muttype_lkp | Text               | Lookup: Use relationship "AllelePair"<br>"allelepair_id" = "AllelePair::allelepair_id"<br>If exact match, copy "AllelePair::allele2_muttype_lkp"<br>If no match: "Do not Copy"<br>Indexed |
| allele2_symb_lkp    | Text               | Lookup: Use relationship "AllelePair"<br>"allelepair_id" = "AllelePair::allelepair_id"<br>If exact match, copy "AllelePair::allele2_symb_lkp"<br>If no match: "Do not Copy"               |
| allele2_name_lkp    | Text               | Lookup: Use relationship "AllelePair"<br>"allelepair_id" = "AllelePair::allelepair_id"<br>If exact match, copy "AllelePair::allele2_name_lkp"<br>If no match: "Do not Copy"               |
| allele2_notes_lkp   | Text               | Lookup: Use relationship "AllelePair"<br>"allelepair_id" = "AllelePair::allelepair_id"<br>If exact match, copy "AllelePair::allele2_notes_lkp"<br>If no match: "Do not Copy"              |
| jnum_lkp            | Text               | Lookup: Use relationship "BIB"<br>"citation_id" = "BIB::citation_id"<br>If exact match, copy "BIB::jnum"<br>If no match: "Do not Copy"<br>Indexed                                         |
| Calculation fields  | Global (Number)    |                                                                                                    |
| unique              | Calculation (Text) | Indexed<br>= instance_id & "," & allelepair_id                                                                                                    |

| Field Name            | Field Type           | Formula / Entry Option                                                                    |
|-----------------------|----------------------|-------------------------------------------------------------------------------------------|
| unique_dup_check      | Calculation (Number) | Unstored calculation<br>= If(Unique::allele_tumor_link_id=allele_tumor_link_id, 1, 0)     |
| allele_calc           | Calculation (Text)   | Indexed<br>= marker_id & "," & allele1_id                                                 |
| allele_calc_dup_check | Calculation (Number) | Unstored calculation<br>= If(AlleleCalc::allele_tumor_link_id=allele_tumor_link_id, 1, 0) |
| allele_calc_count     | Calculation (Number) | Unstored calculation<br>= Count(AlleleCalc::allele_tumor_link_id)                         |
| both_muttypes         | Calculation (Text)   | Indexed<br>= allele1_muttype_lkp & "¶" & allele2_muttype_lkp                              |
| Global fields         | Global (Container)   |                                                                                           |
| trash_can             | Global (Container)   |                                                                                           |

| Field Name     | Field Type      | Formula / Entry Option                                                            |
|----------------|-----------------|-----------------------------------------------------------------------------------|
| Serial field   | Global (Number) |                                                                                   |
| instance_id    | Number          | Serial Number with Current Value: "16419" Increment: "1"                          |
|                |                 | Required value Unique values only                                                 |
|                |                 | Indexed                                                                           |
| Entry fields   | Global (Number) |                                                                                   |
| organ_id       | Number          | Indexed                                                                           |
| tumor_subclass | Text            | Value List (Custom Values):                                                       |
| -              |                 | acanthoma                                                                         |
|                |                 | adenoacanthoma                                                                    |
|                |                 | adenoacanthoma - ciliated areas                                                   |
|                |                 | adenoacanthoma - molluscoid type<br>adenoacanthoma - mucinous glandular areas     |
|                |                 | adenoacanthoma - non-ciliated areas                                               |
|                |                 | adenoacanthoma - pale cell type                                                   |
|                |                 | adenocarcinoma                                                                    |
|                |                 | adenocarcinoma - acinar                                                           |
|                |                 | adenocarcinoma - anaplastic<br>adenocarcinoma - ciliated                          |
|                |                 | adenocarcinoma - differentiated                                                   |
|                |                 | adenocarcinoma - endophytic                                                       |
|                |                 | adenocarcinoma - exophytic                                                        |
|                |                 | adenocarcinoma - exophytic/endophytic<br>adenocarcinoma - fibroid                 |
|                |                 | adenocarcinoma - intraductal                                                      |
|                |                 | adenocarcinoma - large cystic                                                     |
|                |                 | adenocarcinoma - mixed                                                            |
|                |                 | adenocarcinoma - mucinous                                                         |
|                |                 | adenocarcinoma - non-ciliated                                                     |
|                |                 | adenocarcinoma - papillary<br>adenocarcinoma - papillary/cystic                   |
|                |                 | adenocarcinoma - small acinar                                                     |
|                |                 | adenocarcinoma - solid                                                            |
|                |                 | adenocarcinoma - tubulostromal                                                    |
|                |                 | adenocarcinoma - type A<br>adenocarcinoma - type B                                |
|                |                 | adenocarcinoma - type C                                                           |
|                |                 | adenocarcinoma - type L                                                           |
|                |                 | adenocarcinoma - type Y                                                           |
|                |                 | adenocarcinoma - undifferentiated                                                 |
|                |                 | adenocarcinoma - well-differentiated<br>adenoma                                   |
|                |                 | adenoma - acidophilic                                                             |
|                |                 | adenoma - acinar                                                                  |
|                |                 | adenoma - atypical                                                                |
|                |                 | adenoma - basophilic<br>adenoma - clear cell                                      |
|                |                 | adenoma - cystic                                                                  |
|                |                 | adenoma - cystic papillary                                                        |
|                |                 | adenoma - fibroid                                                                 |
|                |                 | adenoma - follicular                                                              |
|                |                 | adenoma - macroadenoma<br>adenoma - mammotropic                                   |
|                |                 | adenoma - microadenoma                                                            |
|                |                 | adenoma - microfollicular                                                         |
|                |                 | adenoma - mixed                                                                   |
|                |                 | adenoma - mixed solid-papillary                                                   |
|                |                 | adenoma - papillary<br>adenoma - prolactin-producing                              |
|                |                 | adenoma - protacin-producing<br>adenoma - sebaceous                               |
|                |                 | adenoma - solid                                                                   |
|                |                 | adenoma - thyrotropic                                                             |
|                |                 | adenoma - tubular                                                                 |
|                |                 | adenoma - tubular - complex-multiple cell type<br>adenoma - tubular - simple type |
|                |                 | adenoma - tubular-villous                                                         |
|                |                 | adenoma - tubulostromal                                                           |
|                |                 | adenoma - type A cell                                                             |
|                |                 | adenoma - type B cell<br>adenoma - undifferentiated                               |
|                |                 | adenoma - vacuolated                                                              |
|                |                 | adenomyoepithelioma                                                               |
|                |                 | ameloblastoma                                                                     |
|                |                 | anaplasia - moderate                                                              |
|                |                 | angiona                                                                           |
|                |                 | angiosarcoma<br>astrocytoma                                                       |
|                |                 | astrocytoma - cystic                                                              |
|                |                 | astrocytoma - fibrillary                                                          |
|                |                 | astrocytoma - pilocytic                                                           |
|                |                 | astrocytoma - protoplasmic                                                        |
|                |                 | atypia<br>blastoma                                                                |
|                |                 | carcinoid                                                                         |
| luna 11 0004   |                 | Tumerinetence                                                                     |

| Field Name | Field Type | Formula / Entry Option                                                          |
|------------|------------|---------------------------------------------------------------------------------|
| organ_id   | Number     | Serial Number with Current Value: "322" Increment: "1"                          |
|            |            | Required value                                                                  |
|            |            | Unique values only<br>Indexed                                                   |
| organ_name | Text       | Value List (Custom Values):                                                     |
| 5          |            | Integument System (AnatomyID# 1)                                                |
|            |            | Skin<br>Skin Angganitel region                                                  |
|            |            | Skin - Anogenital region<br>Skin - Dermis                                       |
|            |            | Skin - Dorsal region                                                            |
|            |            | Skin - Epidermis                                                                |
|            |            | Skin - Epidermis - Basal cell<br>Skin - Epidermis - Hair matrix cell            |
|            |            | Skin - Epidermis - Keratinocyte                                                 |
|            |            | Skin - Melanocyte<br>Skin - Hair follicle                                       |
|            |            | Skin gland - Sebaceous gland                                                    |
|            |            | Skin gland - Sweat gland                                                        |
|            |            | Skin gland - Mucous gland<br>Subcutis                                           |
|            |            | Mammary gland                                                                   |
|            |            | Mammary fat pad                                                                 |
|            |            | (Unspecified organ)                                                             |
|            |            | -<br>~~~Special Sensory Organs (AnatomyID# 9)~~~                                |
|            |            | Eye                                                                             |
|            |            | Eye - Choroid<br>Eye - Choroid - Melanocyte                                     |
|            |            | Eye - Conjunctiva                                                               |
|            |            | Eye - Cornea                                                                    |
|            |            | Eye - Eyelid<br>Eye - Harderian gland                                           |
|            |            | Eye - Iris                                                                      |
|            |            | Eye - Lacrimal gland<br>Eye - Lens                                              |
|            |            | Eye - Lens<br>Eye - Retina                                                      |
|            |            | Nose                                                                            |
|            |            | Nose - Nasal cavity<br>Nose - Nasal cavity - Olfactory cell                     |
|            |            | Nose - Nasal cavity - Onacity cent                                              |
|            |            | Nose - Nasal turbinate                                                          |
|            |            | Nose - Olfactory gland<br>Ear                                                   |
|            |            | Ear - Inner ear/cochlea                                                         |
|            |            | Ear - Middle ear                                                                |
|            |            | Ear - Outer ear/external                                                        |
|            |            | Digestive System (AnatomyID# 7)                                                 |
|            |            | Gingivae - Epithelium<br>Mouth                                                  |
|            |            | Oral cavity                                                                     |
|            |            | Tongue                                                                          |
|            |            | Salivary gland<br>Salivary gland - Parotid                                      |
|            |            | Salivary gland - Sublingual                                                     |
|            |            | Salivary gland - Submandibular                                                  |
|            |            | Pharynx<br>Esophagus                                                            |
|            |            | Esophagus - Glandular                                                           |
|            |            | Forestomach                                                                     |
|            |            | Forestomach - Squamocolumnar junction with the glandular stomach<br>Stomach     |
|            |            | Stomach - Glandular                                                             |
|            |            | Stomach - Glandular - Pyloric antrum<br>Stomach - Neuroendocrine cell           |
|            |            | Stomach - Neuroendocrine cell<br>Stomach - Fundus                               |
|            |            | Liver                                                                           |
|            |            | Liver (fetal)<br>Liver - Hepatocyte                                             |
|            |            | Liver - Sinusoid                                                                |
|            |            | Liver - Sinusoid - Ito cell                                                     |
|            |            | Liver - Bile duct<br>Gallbladder                                                |
|            |            | Intestine                                                                       |
|            |            | Intestine - Small Intestine                                                     |
|            |            | Intestine - Small Intestine - Duodenum<br>Intestine - Small Intestine - Jejunum |
|            |            | Intestine - Small Intestine - Jejunum                                           |
|            |            | Intestine - Small Intestine - Proximal                                          |
|            |            |                                                                                 |

Field Type

Intestine - Small Intestine - Medial Intestine - Small Intestine - Distal Intestine - Ileocecal Junction Intestine - Large Intestine Intestine - Large Intestine - Cecum Intestine - Large Intestine - Colon Intestine - Large Intestine - Colon - Proximal Intestine - Large Intestine - Colon - Medial Intestine - Large Intestine - Colon - Distal Intestine - Large Intestine - Rectum Intestine - Large Intestine - Anus (Unspecified organ) ~~~Respiratory System (AnatomyID# 4)~~~ Lung Lung - Alveolus Lung - Alveolus - type II cell Lung - Bronchus Lung - Bronchiole Lung - Clara cell Larynx Trachea ~Cardiovascular System (AnatomyID# 10)~~~ Heart Blood vessel Blood vessel - Pericyte ~~~Urinary System (AnatomyID# 11)~~~ Kidney Kidney - Capsule Kidney - Cortex Kidney - Cortex - Glomerulus Kidney - Cortex - Renal tubule Kidney - Cortex - Renal tubule - Loop of Henle Kidney - Cortex - Renal tubule - Collecting duct Kidney - Medulla Renal pelvis Ureter Ureter - Transitional cell Urinary Bladder Urinary Bladder - Transitional cell Urethra Urethra - Gland Urethra - Transitional cell ~~~Male Reproductive System (AnatomyID# 8)~~~ Testis Testis - Germ cell Testis - Interstitial cell Testis - Leydig cell Testis - Seminiferous tubules Testis - Seminiferous tubules - Sertoli cell Rete testis Tunica vaginalis testis Epididymis Epididymis - Interstitial cell Ampullary gland Bulbourethral gland Coagulating gland Preputial gland Prostate gland Prostate gland - anterior lobe Prostate gland - dorsolateral lobe Prostate gland - epithelial cell Prostate gland - neuroendocrine cell Prostate gland - ventral lobe Vesicular gland Seminal vesicle Vas deferens Scrotum Penis Prepuce (Unspecified organ) ~~~Female Reproductive System (AnatomyID# 5)~~~ Clitoral gland Clitoris Ovary

Ovary - Capsule Ovary - Germinal epithelium Ovary - Germ cell Ovary - Follicle Ovary - Follicular cell Ovary - Granulosa cell Ovary - Hilus cell Ovary - Interstitial cell Ovary - Lutein cell Ovary - Sertoli cell Ovary - Sex cord stromal cell Ovary - Theca cell Oviduct Placenta Placenta - Trophoblast Preputial gland Rete ovarii Uterus Uterus - Cervix Uterus - Endometrium Uterus - Endometrium - Stroma Uterus - Myometrium Uterus - Serosa Uterus - Uterine gland Vagina Vulva Yolk sac (Unspecified organ) ~~~Endocrine Gland System (AnatomyID# 12)~~~ Adrenal gland Adrenal gland - Cortex Adrenal gland - Medulla Adrenal gland - Subcapsular cell Pancreas Pancreas - Acinar cell Pancreas - Duct Pancreas - Islet of Langerhans Pancreas - Islet of Langerhans - Alpha cell Pancreas - Islet of Langerhans - Beta cell Pancreas - Islet of Langerhans - Delta cell Pancreas - Islet of Langerhans - PP cell Parathyroid gland Pineal gland Pituitary gland Pituitary gland - pars anterior Pituitary gland - pars intermedia Pituitary gland - pars distalis Thyroid gland Thyroid gland - medulla Thyroid gland - medulla - C cell Thyroid gland - parafollicular cell Thyroid gland - follicular cell (Unspecified organ) ~~~Soft Tissues (AnatomyID# 3)~~~ Mesodermal cell/mesoblast Muscle Muscle - Immature Muscle - Smooth Muscle - Striated Muscle - Striated - Melanocyte Muscle - Striated - Cardiac Muscle - Striated - Skeletal Muscle - Striated - Skeletal - Diaphragm Muscle - Striated - Skeletal - Limb Muscle - Striated - Skeletal - Trunk Myoepitheliocyte Adipose tissue Adipose tissue - Brown Adipose tissue - White Connective tissue Connective tissue - Cartilage Connective tissue - Fibroblast Connective tissue - Ligament Connective tissue - Tendon Synovial membrane Abdominal cavity Mediastinum

Field Type

Mesothelium Myocardium Pericardium Periosteum Peritoneum Peritoneum - Mesentery Peritoneum - Omentum Peritoneum - Parietal Peritoneum - Visceral Lymphatic vessel (Unspecified organ) ~~~Lymphohematopoietic System (AnatomyID# 2)~~~ Stem cell Myeloerythroid progenitor Erythroblast Erythrocyte Megakaryocyte Platelet Leukoblast Leukocyte Leukocyte - Lymphoblast Leukocyte - Lymphocyte Leukocyte - Lymphocyte - Immature B-lymphocyte Leukocyte - Lymphocyte - Pre-B-lymphocyte Leukocyte - Lymphocyte - Pro-B-lymphocyte Leukocyte - Lymphocyte - B-lymphocyte Leukocyte - Lymphocyte - B-lymphocyte - Plasma cell Leukocyte - Lymphocyte - B-lymphocyte - Follicular center cell Leukocyte - Lymphocyte - Immature T-lymphocyte Leukocyte - Lymphocyte - Natural killer (NK) cell Leukocyte - Lymphocyte - Null (non-T, non-B) cell Leukocyte - Lymphocyte - Pre-T-lymphocyte Leukocyte - Lymphocyte - Pro-T-lymphocyte Leukocyte - Lymphocyte - T-lymphocyte Leukocyte - Lymphocyte - Thymocyte Leukocyte - Monoblast Leukocyte - Promonocyte Leukocyte - Monocyte Leukocyte - Monocyte - Macrophage Leukocyte - Monocyte - Macrophage - Histiocyte Leukocyte - Myeloblast Leukocyte - Myelocyte (Granulocyte) Leukocyte - Myelocyte (Granulocyte) - Basophil Leukocyte - Myelocyte (Granulocyte) - Basophil - Mast cell Leukocyte - Myelocyte (Granulocyte) - Eosinophil Leukocyte - Myelocyte (Granulocyte) - Neutrophil Dendritic cell Dendritic cell - Langerhans' cell Reticular cell Bone marrow Thymus Thymus - Cortex Thymus - Medulla Spleen Spleen - Red pulp Spleen - White pulp Blood Blood (fetal) Lymph node Pever's patch (Unspecified organ) ~~~Skeletal System (AnatomyID# 13)~~~ Bone Bone - Jaw Bone - Nose Bone - Skull Bone - Spinal canal Osteoblast Osteoclast Teeth (Unspecified organ) ~~~Nervous System (AnatomyID# 14)~~~ CNS CNS - Brain CNS - Brain - Astrocyte CNS - Brain - Basal ganglia

Field Type

CNS - Brain - Cerebellum

| anatomy_id  |      |     |
|-------------|------|-----|
| anatomical_ | sys_ | lkp |

Number Text CNS - Brain - Cerebellum - Posterior CNS - Brain - Cerebellum - Dorsal CNS - Brain - Cerebrum/cortex CNS - Brain - Choroid plexus CNS - Brain - Ependyma CNS - Brain - Forebrain CNS - Brain - Glial cell CNS - Brain - Hindbrain CNS - Brain - Hippocampus CNS - Brain - Hypothalamus CNS - Brain - Neuron CNS - Brain - Olfactory bulb CNS - Brain - Oligodendroglial cell CNS - Brain - Optic chiasma CNS - Brain - Optic nerve CNS - Brain - Striatum CNS - Brain - Thalamus CNS - Brain - Thalamus - Periventricular zone CNS - Brain - Undifferentiated cell **CNS** - Meninges CNS - Spinal cord CNS - Spinal cord - Neuron CNS - Spinal cord - Neuron - Ganglion Nerve Nerve - Raphe nuclei Nerve - Trigeminal Neuroblast PNS - Nerve sheath PNS - Neuron - Ganglion - Paraganglion PNS - Schwann cell (Unspecified organ) ~~~Unspecified System (AnatomyID# 6)~~~ (Unspecified organ) Germ cell (sex not specified) Sex cord stromal cell (sex not specified) Embryonic stem cell (ES cell) Head Leg Mandible Melanocyte Muzzle Neck Paranasal sinus Pelvis Perianal Tail Do not allow user to override validation Required value Message: "The value in this field must appear on the organ master list. Add new organs to the master list before creating a record for them." Indexed Indexed Lookup: Use relationship "AnatomicalSystem" "anatomy\_id" = "AnatomicalSystem::anatomy\_id"

If exact match, copy "AnatomicalSystem::anatomical\_system" If no match: "Do not Copy" Indexed

| Field Name        | Field Type | Formula / Entry Option                                                                                                    |
|-------------------|------------|----------------------------------------------------------------------------------------------------|
| anatomy_id        | Number     | Serial Number with Current Value: "15" Increment: "1"<br>Required value<br>Unique values only<br>Indexed                                                                                                    |
| anatomical_system | Text       | Value List (Custom Values):<br>Integument System<br>Special Sensory Organs<br>Digestive System<br>Respiratory System<br>Cardiovascular System<br>Urinary System<br>Male Reproductive System<br>Female Reproductive System<br>Endocrine Gland System<br>Soft Tissues<br>Lymphohematopoietic System<br>Skeletal System<br>Nervous System<br>-<br>Unspecified<br>Indexed |

| Field Name | Field Type | Formula / Entry Option                                                                                          |
|------------|------------|----------------------------------------------------------------------------------------------------|
| agent_id   | Number     | Serial Number with Current Value: "448" Increment: "1"                                                          |
|            |            | Required value                                                                                                  |
|            |            | Unique values only<br>Indexed                                                                                   |
| agent      | Text       | Value List (Custom Values):                                                                                     |
| 0          |            | ~~~Chemicals/Drugs~~~                                                                                           |
|            |            | 1-aminobenzo[a]pyrene (1-ABaP)<br>1-ethyl-1-nitrosourea (ethylnitrosourea) (ENU)                                |
|            |            | 1-methyl-1-nitrosourea (MNU)                                                                                    |
|            |            | 1-nitrobenzo[a]pyrene (1-NBaP)                                                                                  |
|            |            | 1-nitrobenzo[a]pyrene<br>trans-7,8-dihydrodiol (1-NBaP trans-7,8-dihydrodiol)                                   |
|            |            | 1-nitropyrene (1-NP)                                                                                            |
|            |            | 1-propanol-3,3'-imino dimethanesulfonate                                                                        |
|            |            | 1,1-dimethylhydrazine (UDMH)                                                                                    |
|            |            | 1,2-dibromoethane<br>1,2-dimethylhydrazine (DMH)                                                                |
|            |            | 1,2-dimethylhydrazine-di-HCI (DMH)                                                                              |
|            |            | doxycycline<br>12-O-tetradecanoylphorbol-13-acetate (TPA)                                                       |
|            |            | 1,3-butadiene                                                                                                   |
|            |            | 1,4-dimethanesulfonoxybutane (myleran)                                                                          |
|            |            | 1,4-dioxane<br>1,4-phenylenebis(methylene)selenocyanate (p-XSC)                                                 |
|            |            | 2-acetylaminofluorene (AAF)                                                                                     |
|            |            | 2-amino-1-methyl-6-phenylimidazo[4,5-b]pyridine (PhIP)                                                          |
|            |            | 2-amino-3,4-dimethylmidazole[4,5-f]quinoline (MeIQ)                                                             |
|            |            | 2-amino-3-methylimidazo[4,5- <i>f</i> ]quinoline (IQ)<br>2-difluoromethylornithine (DFMO)                       |
|            |            | 2-fluoroadenine                                                                                                 |
|            |            | 2-methoxybenzoylhydrazine<br>20-methylcholanthrene (MCA)                                                        |
|            |            | 2,3,7,8-tetrachorodibenzo-p-dioxin (TCDD)                                                                       |
|            |            | 2,6-diaminopurine                                                                                               |
|            |            | 3-aminobenzo[a]pyrene (3-ABaP)<br>3-methylcholanthrene (MCA) (MC)                                               |
|            |            | 3-nitrobenzo[a]pyrene (3-NBaP)                                                                                  |
|            |            | 3-nitrobenzo[a]pyrene trans-7,8-dihydrodiol (3-NBaP trans-7,8-dihydrodiol)                                      |
|            |            | 3,4-dichlorophenyl-N-carbamoyl aziridine<br>4-aminosalicylic acid, sodium salt (4-ASA)                          |
|            |            | 4-hydroxytamoxifen (4-OHT)                                                                                      |
|            |            | 4-methoxybenzoylhydrazine                                                                                       |
|            |            | 4-(methylnitrosamino)-1-(3-pyridyl)-1-butanone (NNK)<br>4-nitroquinoline-1-oxide (4NQO)                         |
|            |            | 4-nitroquinoline-N-oxide                                                                                        |
|            |            | 4-o-tolylazo-o-toluidine (2-amino-5-azotoluene)                                                                 |
|            |            | 5-aminosalicylic acid, free acid (5-ASA)<br>5-chloroquine mustard                                               |
|            |            | 5-chloroquine mustard pamoate                                                                                   |
|            |            | 5-methoxy-7-propylbenz[a]-anthracene (3-methoxy-10-propyl-1,2-benzanthracene)                                   |
|            |            | 5-methylchrysene (5-MeC)<br>6-nitrochrysene (6-NC)                                                              |
|            |            | 6-thioguanine                                                                                                   |
|            |            | 7,12-dimethylbenz[a]anthracene (DMBA)                                                                           |
|            |            | 7H-dibenzo[c,g]carbazole (3,4,5,6-dibenzocarbazole) (DBC)<br>7-methylbenzo[a]pyrene (4'-methyl-3,4-benzopyrene) |
|            |            | 8-methylbenzo[c]phenanthrene (2-methyl-3,4-benzophenanthrene)                                                   |
|            |            | 9-cis-retinoic acid<br>9,10-dimethyl-1.2-benzanthracene (DMBA)                                                  |
|            |            | 16,16-dimethyl-prostaglandin E2 (16,16dmPGE2)                                                                   |
|            |            | acetaminophen                                                                                                   |
|            |            | acetone                                                                                                    |
|            |            | acetylsalicylic acid (ASA)<br>acronycine                                                                        |
|            |            | Adriamycin                                                                                                    |
|            |            | aflatoxin B1                                                                                                    |
|            |            | AG-1478<br>airborne particulate matter (APM)                                                                    |
|            |            | allyl carbamate                                                                                                 |
|            |            | aminoguanidine hemisulfate                                                                                      |
|            |            | aminopterin<br>ampicillin                                                                                       |
|            |            | angiostatin                                                                                                    |
|            |            | aniline mustard                                                                                                 |
|            |            | Aroclor 1254<br>aspirin (buffered)                                                                              |
|            |            | aspirin (non-buffered)                                                                                          |
|            |            | aziridyl benzoquinone                                                                                           |
|            |            | azoxymethane (AOM)                                                                                              |

## Formula / Entry Option

batimastat (BB-94) beclomethasone dipropionate benz[a]anthracene (1,2-benzanthracene) benzalpurine mustard (Elderfield purine mustard) benzene benzimidazole mustard benzo[a]pyrene (BP) (BaP) (B[a]P) benzo[a]pyrene (3,4-benzopyrene) benzo[a]pyrene trans-7,8-dihydrodiol (BaP trans-7,8-dihydrodiol) benzo[b]fluoranthene (B[b]F) benzoylhydrazine benzotrichloride (BTC) benzyl carbamate beta-chloroethyl carbamate beta-deoxythioguanosine beta-hydroxyethyl carbamate beta-hydroxypropyl carbamate beta-naphthoflavone (betaNF) black tea black tea (decaffeinated) budesonide butyl carbamate butylated hydroxytoluene (BHT) caffeic acid phenethyl ester (CAPE) carbon disulfide (+)-catechin catechol celecoxib ceramide (N-palmitoylsphingosine) Cetrorelix acetate (SB-75) chenodeoxycholate (chenodeoxycholic acid) chlorambucil mustard chlordane chloroethyl carbamate chloroethylmesulfan chloroform chloroquine mustard chloroquine mustard pamoate chlorpromazine cholestyramine chromium(III) chloride cigarette smoke cisplatin . clofibrate corn oil crocidolite asbestos croton oil curcumin (diferuloyImethane) cyclohexyl-N-carbamoyl aziridine cyclopental[c,d]pyrene (CPP) cyclophosphamide (Cytoxan) Cyclosporin A dacarbazine DDT dexamethasone (DEX) dextran sulfate sodium (DSS) diacylglycerol (DAG) dibenz[a,h]acridine (1,2,5,6-dibenzacridine) dibenz[a,h]anthracene (1,2,5,6-dibenzanthracene) dibenz[a,j]aceanthrylene (15,16-benzdehydrocholanthrene) dibenzo[a,I]pyrene (DB[a,I]P) dibutyInitrosamine diepoxybutane (L-butadiene epoxide) diepoxypiperazine diethyl bicarbamate diethylhexylphthalate (DEHP) difluoromethylornithine (DFMO) dimethyl sulfoxide (DMSO) dimethylbenzanthracene (DMBA) dimethylnitrosamine (DMN) emetine endostatin environmental cigarette smoke (ECS) environmental tobacco smoke (ETS) epodyl (diglycidyltriethylene glycol) epoxypropidine estradiol mustard ether ethyl methanesulfonate (EMS)

ethylene diurethane ethylene oxide ethylene thiourea ethylidene diurethane ferric-nitrilotriacetate (Fe-NTA) folate FTI-276 (farnesyltransferase inhibitor 276) FTI L-744,832 glycidol glycyrrhizin (GL) green tea green tea (decaffeinated) haloperidol Helicobacter felis hexyl carbamate hydrazine sulfate hydroquinone (HQ) hydroquinone mustard (Weatherbee mustard) imidazole mustard iproniazid isoamyl carbamate isoniazid isonicotinic acid isophosphamide isoprene isopropyl carbamate kojic acid letrozole lovastatin lyophilized strawberries m-chlorophenyl-N-carbamoyl aziridine mainstream cigarette smoke condensate (MCSC) mainstream cigarette smoke (MCS) mannitol mustard mannitol myleran melphalan (L-phenylalanine mustard) (L-sarcolysin) metaproterenol methallyl carbamate methapyrilene methyl carbamate methylcholanthrene (MCA) methylene chloride (MC) methylene diurethane MF-tricyclic mineral oil myo-inositol N-(4-hydroxyphenyl)retinamide (4HPR) N-[4-(3-chloro-4-fluoro-phenylamino)-quinazolin-6-yl]acrylamide, (CFPQA) N-acetyl-S-carbethoxycysteine N-acetylcysteine (NAC) N-acetylethyl carbamate N-amyl-N-methylnitrosoamine (AMN) N-butyl-N-(4-hydroxybutyl)nitrosamine (BBN) N-butylurethane N-cyanoacetylethyl carbamate N-dibutylurethane N-diethylnitrosamine (N,N-diethylnitrosamine) (N-nitrosodiethylamine) (DEN) (NDEA) N-diethylurethane N-dimethylurethane N-diphenylurethane N-dipropylurethane N-disopropylurethane N-ethyl-N'-nitro-N-nitrosoguanidine N-ethyl-N'-nitro-N-nitroguanidine (ENNG) N-ethyl-N-nitrosourea (N-nitrosoethylurea) (ENU) N-ethylurethane N-hydroxy-2-acetylaminofluorene N-hydroxyethyl carbamate N-isopropyl-a-(2-methylhyrazino)-p-toluamide hydrochloride N-isopropylurethane N-methyl-N-nitrosourea (methylnitrosourea) (N-nitrosomethylurea) (MNU) N-methylnaphthyl carbamate N-methylurethane N,N-dimethylolmethoxyethyl carbamate N-nitrosodimethylamine (NDMA) N-nitrosomethylbenzylamine (NMBA) N-nitroso-N-methylurethane (NMU) not specified N-phenylisopropyl carbamate

N-propylurethane naphthalene naphthylamine mustard nicardipine hydrochloride (Nicardipine) nickel subsulfide nimesulide nitrogen dioxide nitrogen mustard (HN2) nitrosopiperidine nordihydroguairetic acid (NDGA) NS-398 o-aminoazotoluene o-ethoxyphenyl-N-carbamoyl aziridine Omeprazole OPSPA p-cresidine p-fluorophenyl-N-carbamoyl aziridine p-methoxyphenyl-N-carbamoyl aziridine p-tolyl-N-carbamoyl aziridine Pentasa phenacetin , phenazopyridine phenesterin phenformin phenobarbital (PB) phenobarbitone (PB) phenyl carbamate phenylhydrazine phenyl-N-carbamoyl aziridine phorbol 12-myristate 13-acetate (phorbol ester) (PMA) piroxicam piperonyl butoxide (alpha-[2-(2-butoxyethoxy)ethoxy-4,5-methylenedioxy-2-propyltoluene) polyethylene glycol polyethylene glycol 8000 (PEG 8000) polyl/polyC potassium arsenite pristane (2,6,10,14-tetramethylpentadecane) propyl carbamate propylene glycol quercetin quinacrine ethyl mustard quinacrine ethyl mustard/2 quinacrine mustard quinacrine propyl mustard quinacrine propyl mustard/2 R-flurbiprofen (R-FB) (E-7869) R94138 rebamipide reserpine retinoic acid (RA) rutin saline S-carbamylcysteine S-carbobenzyloxycysteine sec-butyl carbamate selenomethionine silica sn-1,2-didecanoylglycerol (DiC10) sodium arsenite sphingolipid mix sphingomyelin stilbamidine streptozotocin SU5416 sulfamethoxazole sulfasalazine (SASP) sulfisoxazole sulfur mustard (B,B'-dichlorodiethylsulfide) sulindac sulindac sulfide sulindac sulfone (FGN-1) tamoxifen (TAM) Taxol tetrachloroethylene (TCE) theaflavins thioTEPA (thio-TEPA) (TESPA) thiouracil TNP470 (AGM-1470)

tocopherol acetate

Field Type

## Formula / Entry Option

tolbutamide tricaprylin trichloroethyl carbamate triethylene melamine (TEM) triphenylethylene troglitazone uracil mustard urban air pollution urethane (urethan) (ethyl carbamate) (EC) uroguanylin vehicle (unspecified) vinyl carbamate (VC) vinyl chloride (chloroethylene) WY-14,643 ZnCl2 ZnSO4 ~~~Growth Factors~~~~ insulin-like growth factor 1 (IGF1) (IGF-1) (human recombinant) interleukin 10 (IL10)(IL-10) interleukin 12 (IL12)(IL-12) ~~~Hormones~~~ 19-nor-progesterone androsterone bovine pituitary extract cortisone dehydroepiandrosterone (DHEA) diethylstilbestrol (DES) dihydrotestosterone (DHT) estradiol (17beta-estradiol) (E2) estradiol benzoate estradiol dipropionate estrogen estrone horse anti-mouse anitlymphocyte serum (HALS) human chorionic gonadotropin (hCG) male gonadal ridge implantation normal horse serum (NHS) ovarian implantation ovariectomy ovariectomy - incomplete ovariectomy - unilateral pituitary isograft pregnant mare serum gonadotropin (PMSG) progesterone testosterone ~~~Radiation~~~ alpha-radiation Americum-241 (Am-241) (<sup>241</sup>Am) beta-radiation Californium-252 (Cf-252) (<sup>252</sup>Cf) fission neutron radiation gamma-radiation halogen light heavy ion radiation lodine-131 (I-131) (<sup>131</sup>I) ionizing radiation neutron-radiation Plutonium-239 (Pu-239) (<sup>239</sup>Pu) radiation (unspecified type) Radium-224 (Ra-224) (<sup>224</sup>Ra) Radium-226 (Ra-226) (<sup>226</sup>Ra) radon Strontium-90 (Sr-90) (<sup>90</sup>Sr) ultraviolet radiation (UV) ultraviolet-B radiation (UVB) Uranium-233 (U-233) (<sup>233</sup>U) uranium ore dust X-radiation ~~~Viruses~ adenovirus (recombinant, expressing Cre recombinase) adenovirus (recombinant, expressing LacZ) adenovirus (parent virus) adenovirus (B-galactosidase expressing) adenovirus (expressing dominant-negative mutant Map2k4)

A-MuLV (Abelson murine leukemia virus) (A-MuLV-P160)

A-MuLV-P90A (C-terminally truncated Abelson murine leukemia virus)

| eld Name | Field Type | Formula / Entry Option                                                                                                    |
|----------|------------|----------------------------------------------------------------------------------------------------|
|          |            | Avian leukosis virus encoding activated human EGFR (RCAS-EGFR*)                                                           |
|          |            | Avian leukosis virus encoding human CDK4 (RCAS-cdk4)                                                                      |
|          |            | Avian leukosis virus encoding mouse Fgf2 (RCAS-bFGF)                                                                      |
|          |            | Avian leukosis virus encoding human ALPP (RCAS-AP)                                                                        |
|          |            | Avian leukosis virus encoding polyoma virus middle T antigen (RCAS-MTA)                                                   |
|          |            | Avian leukosis virus encoding PDGF (RCAS-PDGF)                                                                            |
|          |            | Avian leukosis virus encoding G12D K-Ras (RCAS-Kras)                                                                      |
|          |            | Avian leukosis virus encoding full length chicken Sonic hedgehog (RCAS-Shh)                                               |
|          |            | Avian leukosis virus encoding full length human c-Myc (RCAS-MYC)                                                          |
|          |            | Avian leukosis virus encoding activated Akt (RCAS-Akt)                                                                    |
|          |            | Avaian leukosis virus encoding human PDGF-B and eGFP (RCAS-PBIG)<br>Avaian leukosis virus encoding human PDGF-B (RCAS-PB) |
|          |            | BALB/Tennant leukemia virus                                                                                               |
|          |            | Friend leukemia virus                                                                                                    |
|          |            | Friend leukemia virus - "regressing" (RFV)                                                                                |
|          |            | Friend leukemia virus - "conventional" (CFV)                                                                              |
|          |            | Graffi MuLV (Graffi murine leukemia virus)                                                                                |
|          |            | Gross leukemia virus                                                                                                    |
|          |            | MLV (M-MuLV) (MoMuLV) (Moloney murine leukemia virus)                                                                     |
|          |            | MoMuLV-TB (the TB strain of Moloney murine leukemia virus)                                                                |
|          |            | MMTV (mouse mammary tumor virus)                                                                                          |
|          |            | murine leukemia virus (MLV)                                                                                               |
|          |            | murine retrovirus containing human PDGFB cDNA                                                                             |
|          |            | NIV (nodule-inducing virus)                                                                                               |
|          |            | R7 (a MoMuSV 124 variant)                                                                                                 |
|          |            | vaccinia virus                                                                                                    |
|          |            | vaccinia virus (inactivated)                                                                                              |
|          |            | -<br>Other                                                                                                    |
|          |            | ~~~Other~~~                                                                                                    |
|          |            | adrenalectomy<br>anti-CD8+ monoclonal antibody (anti-CD8+ mAb)                                                            |
|          |            | anti-CLD4+ antibody (anti-CTLA-4 Ab)                                                                                      |
|          |            | anti-IFNgamma monoclonal antibody (anti-IFNgamma mAb)                                                                     |
|          |            | gastrectomy with esophagojejunostomy                                                                                      |
|          |            | mechanical stimulation                                                                                                    |
|          |            | peptide Ala-Glu-Asp-Gly                                                                                                   |
|          |            | peptide Lys-Glu                                                                                                    |
|          |            | Rat Gastrimmune                                                                                                    |
|          |            | splenectomy                                                                                                    |
|          |            | thymectomy                                                                                                    |
|          |            | vaccine - irradiated GMTRAMP-C1/C2 cells                                                                                  |
|          |            | vaccine - irradiated TRAMP-C1/C2 cells                                                                                    |
|          |            | wounding                                                                                                    |
|          |            | -                                                                                                    |
|          |            | ~~~Not Specified~~~                                                                                                    |
|          |            | (see notes)                                                                                                    |
|          |            | Unique values only                                                                                                    |
| ant tuna | Tout       | Indexed                                                                                                    |
| ent_type | Text       | Value List (Custom Values):                                                                                               |
|          |            | Bacteria<br>Chemical/Drug                                                                                                 |
|          |            | Growth Factor                                                                                                    |
|          |            | Hormone                                                                                                    |
|          |            | Radiation                                                                                                    |
|          |            | Signaling molecule                                                                                                    |
|          |            | Virus                                                                                                    |
|          |            | Other                                                                                                    |
|          |            | Not Specified                                                                                                    |
|          |            | Indexed                                                                                                    |
|          |            |                                                                                                    |

\_

| Field Name         | Field Type         | Formula / Entry Option                                                                                                    |
|--------------------|--------------------|----------------------------------------------------------------------------------------------------|
| Entry fields       | Global (Number)    |                                                                                                    |
| syn_id             | Number             | Required value<br>Indexed                                                                                                    |
| instance_id        | Number             | Required value<br>Indexed                                                                                                    |
| citation_id        | Number             | Required value<br>Indexed                                                                                                    |
| Lookup fields      | Global (Number)    |                                                                                                    |
| synonym_lkp        | Text               | Lookup: Use relationship "Synonym"<br>"syn_id" = "Synonym::syn_id"<br>If exact match, copy "Synonym::synonym"<br>If no match: "Do not Copy"                          |
| jnum_lkp           | Text               | Lookup: Use relationship "BIB"<br>"citation_id" = "BIB::citation_id"<br>If exact match, copy "BIB::jnum"<br>If no match: "Do not Copy"                               |
| Global fields      | Global (Number)    |                                                                                                    |
| trash_can          | Global (Container) |                                                                                                    |
| Calculation fields | Global (Number)    |                                                                                                    |
| synonyms_calc      | Calculation (Text) | Unstored calculation<br>= TumorInstance::organ_lkp & " " & TumorInstance::tumor_subclass & "; " & synonym_lkp & "; " &<br>TumorInstance:: <field missing=""></field> |

| Field Name    | Field Type           | Formula / Entry Option                                                                                     |
|---------------|----------------------|----------------------------------------------------------------------------------------------------|
| syn_id        | Number               | Serial Number with Current Value: "2660" Increment: "1"<br>Required value<br>Unique values only<br>Indexed |
| synonym       | Text                 | Required value<br>Indexed                                                                                  |
| count_related | Calculation (Number) | Unstored calculation<br>= Count(InstanceSynonymLink::instance_id)                                          |

| Field Name                | Field Type           | Formula / Entry Option                                                                                                    |
|---------------------------|----------------------|----------------------------------------------------------------------------------------------------|
| Serial field              | Global (Number)      |                                                                                                    |
| incidence_id              | Number               | Serial Number with Current Value: "24836" Increment: "1"                                                                                                    |
|                           |                      | Do not allow user to override validation                                                                                                    |
|                           |                      | Required value                                                                                                    |
|                           |                      | Unique values only                                                                                                    |
|                           |                      | Only allow values of type: "Numeric Only"                                                                                                    |
|                           |                      | Indexed                                                                                                    |
|                           | Global (Number)      |                                                                                                    |
| Entry fields              | Global (Number)      |                                                                                                    |
| instance_id               | Number               | Required value                                                                                                    |
|                           |                      | Indexed                                                                                                    |
| citation_id               | Number               | Required value                                                                                                    |
| have a discourse to take  | Test                 | Indexed                                                                                                    |
| breeding_status           | Text                 | Auto-enter: "reproductive status not specified"<br>Value List (By Field): "breeding_status"                                                                                                    |
|                           |                      | Required value                                                                                                    |
|                           |                      | Indexed                                                                                                    |
| infection_status          | Text                 | Indexed                                                                                                    |
| colony size               | Number               | Indexed                                                                                                    |
| num_affected              | Number               | Indexed                                                                                                    |
| incidence                 | Text                 | Auto-enter calculation = Case(calc_incidence $\ge$ 9.95, Round(calc_incidence, 0), calc_incidence < 9.95,                                                                                                    |
| Incidence                 | TEXL                 | Round(calc_incidence, 1))                                                                                                    |
|                           |                      | Validation calculation = If(PatternCount(incidence, "-") = 1, 0, 1)                                                                                                    |
|                           |                      | Do not allow user to override validation                                                                                                    |
|                           |                      | Required value                                                                                                    |
|                           |                      | Message: "This is a required field. Incidence ranges cannot be entered. Enter 2 incidence records, one for the hig                                                                                                    |
|                           |                      | value and one for the low value."                                                                                                    |
|                           |                      | Indexed                                                                                                    |
| incidence_equivalent      | Number               | Auto-enter calculation = Case(incidence = "very high", 81, incidence = "high", 51, incidence = "moderate", 31,                                                                                                    |
|                           |                      | incidence = "low", 19, incidence = "very low", 9, incidence = "sporadic", "0.9", incidence = "observed", "0.1", incidence)                                                                                                    |
|                           |                      | Do not allow user to override validation                                                                                                    |
|                           |                      | Required value                                                                                                    |
|                           |                      | Only allow values in the range from "0" to "100"                                                                                                    |
|                           |                      | Message: "This is a required field. Values entered in this field must be between 0 and 100."                                                                                                    |
|                           |                      | Indexed                                                                                                    |
| age_tumor_onset           | Text                 | Indexed                                                                                                    |
| age_tumor_detection       | Text                 | Indexed                                                                                                    |
| note                      | Text                 | Indexed                                                                                                    |
|                           | Global (Number)      |                                                                                                    |
| Calculation fields        | Global (Number)      |                                                                                                    |
| calc_incidence            | Calculation (Number) | Indexed                                                                                                    |
|                           |                      | = (num_affected / colony_size) * 100                                                                                                    |
| calc_num                  | Calculation (Number) | = colony_size * (incidence_equivalent / 100)                                                                                                    |
|                           | Global (Number)      |                                                                                                    |
| Global fields             | Global (Number)      |                                                                                                    |
| trash can                 | Global (Container)   |                                                                                                    |
| Temporary fields          | Global (Number)      |                                                                                                    |
| global                    | Global (Text)        |                                                                                                    |
| global2                   | Global (Text)        |                                                                                                    |
| 3.02412                   | Global (Number)      |                                                                                                    |
| Lookup fields             | Global (Number)      |                                                                                                    |
| jnum_lkp                  | Text                 | Lookup: Use relationship "BIB"                                                                                                    |
| Jildili_ikp               | Text                 | "citation_id" = "BIB::citation_id"                                                                                                    |
|                           |                      | If exact match, copy "BIB::jnum"                                                                                                    |
|                           |                      | If no match: "Do not Copy"                                                                                                    |
|                           |                      | Indexed                                                                                                    |
| test fields               | Global (Number)      |                                                                                                    |
| incidence_check_10_or_ove | Calculation (Text)   | Indexed                                                                                                    |
| r                         |                      | = Case(Round(calc_incidence, 0) = Round(incidence, 0), "OK", incidence = "observed", "OK", incidence = "very                                                                                                    |
|                           |                      | low", "OK", incidence = "low", "OK", incidence = "moderate", "OK", incidence = "high", "OK", incidence = "very                                                                                                    |
|                           |                      | high", "OK", incidence = "sporadic", "OK", "PROBLEM")                                                                                                    |
| incidence_check_under_10  | Calculation (Text)   |                                                                                                    |
|                           |                      | = Case(Round(calc_incidence, 1) = Round(incidence, 1), "OK", incidence = "observed", "OK", incidence = "very                                                                                                    |
|                           |                      | low", "OK", incidence = "low", "OK", incidence = "moderate", "OK", incidence = "high", "OK", incidence = "very                                                                                                    |
| insidence - with state    | Oplaulation (T in    | high", "OK", incidence = "sporadic", "OK", "PROBLEM")                                                                                                    |
| incidence_equiv_check     | Calculation (Text)   | Indexed<br>- Case/Round/incidence, 1) - Round/incidence, equivalent, 1), "OK", incidence - "observed", "observed",                                                                                                    |
|                           |                      | = Case(Round(incidence, 1) = Round(incidence_equivalent, 1), "OK", incidence = "observed", "observed", incidence = "very low", "very low", incidence = "low", "low", incidence = "moderate", "moderate", "moderate", incidence = "high", |
|                           |                      | "high", incidence = "very high", "very high", incidence = "sporadic", "sporadic", "PROBLEM")                                                                                                    |
|                           |                      |                                                                                                    |
|                           |                      |                                                                                                    |

| Field Name                | Field Type      | Formula / Entry Option                                                                                                    |
|---------------------------|-----------------|----------------------------------------------------------------------------------------------------|
| Entry fields              | Global (Number) |                                                                                                    |
| instance_id               | Number          | Required value<br>Indexed                                                                                                    |
| path_id                   | Number          | Required value<br>Indexed                                                                                                    |
| citation_id               | Number          | Required value<br>Indexed                                                                                                    |
| Lookup fields - Pathology | Global (Number) |                                                                                                    |
| description_lkp           | Text            | Lookup: Use relationship "Pathology"<br>"path_id" = "Pathology::path_id"<br>If exact match, copy "Pathology::description"<br>If no match: "Do not Copy"<br>Indexed                        |
| age_necrop_lkp            | Text            | Lookup: Use relationship "Pathology"<br>"path_id" = "Pathology::path_id"<br>If exact match, copy "Pathology::age_at_necropsy"<br>If no match: "Do not Copy"                               |
| breeding_lkp              | Text            | Lookup: Use relationship "Pathology"<br>"path_id" = "Pathology::path_id"<br>If exact match, copy "Pathology::breeding_status"<br>If no match: "Do not Copy"                               |
| infection_lkp             | Text            | Lookup: Use relationship "Pathology"<br>"path_id" = "Pathology::path_id"<br>If exact match, copy "Pathology::infection_status"<br>If no match: "Do not Copy"                              |
| note_lkp                  | Text            | Lookup: Use relationship "Pathology"<br>"path_id" = "Pathology::path_id"<br>If exact match, copy "Pathology::note"<br>If no match: "Do not Copy"<br>Indexed                               |
| image_id_lkp              | Number          | Lookup: Use relationship "Image"<br>"path_id" = "Image::path_id"<br>If exact match, copy "Image::image_id"<br>If no match: "Do not Copy"<br>Indexed                                       |
| Lookup fields - Tumor     | Global (Number) |                                                                                                    |
| organ_lkp                 | Text            | Lookup: Use relationship "TumorInstance"<br>"instance_id" = "TumorInstance::instance_id"<br>If exact match, copy "TumorInstance::organ_lkp"<br>If no match: "Do not Copy"<br>Indexed      |
| subclass_lkp              | Text            | Lookup: Use relationship "TumorInstance"<br>"instance_id" = "TumorInstance::instance_id"<br>If exact match, copy "TumorInstance::tumor_subclass"<br>If no match: "Do not Copy"<br>Indexed |
| organ_aff_lkp             | Text            | Lookup: Use relationship "TumorInstance"<br>"instance_id" = "TumorInstance::instance_id"<br>If exact match, copy "TumorInstance::organ_aff_lkp"<br>If no match: "Do not Copy"<br>Indexed  |
| tumor_mode_lkp            | Text            | Lookup: Use relationship "TumorInstance"<br>"instance_id" = "TumorInstance::instance_id"<br>If exact match, copy "TumorInstance::tumor_mode"<br>If no match: "Do not Copy"                |
| agent1_lkp                | Text            | Lookup: Use relationship "TumorInstance"<br>"instance_id" = "TumorInstance::instance_id"<br>If exact match, copy "TumorInstance::agent1_lkp"<br>If no match: "Do not Copy"                |
| agent2_lkp                | Text            | Lookup: Use relationship "TumorInstance"<br>"instance_id" = "TumorInstance::instance_id"<br>If exact match, copy "TumorInstance::agent2_lkp"<br>If no match: "Do not Copy"                |
| agent3_lkp                | Text            | Lookup: Use relationship "TumorInstance"<br>"instance_id" = "TumorInstance::instance_id"<br>If exact match, copy "TumorInstance::agent3_lkp"<br>If no match: "Do not Copy"                |
| all_agents_lkp            | Text            | Lookup: Use relationship "TumorInstance"<br>"instance_id" = "TumorInstance::instance_id"<br>If exact match, copy "TumorInstance::all_agents"<br>If no match: "Do not Copy"<br>Indexed     |
| strain_id_lkp             | Number          | Lookup: Use relationship "TumorInstance"<br>"instance_id" = "TumorInstance::instance_id"                                                                                                  |
| June 11, 2004             |                 | If exact match, copy "TumorInstance::strain_origin_id"<br>InstancePathologyLink                                                                                                    |

| Field Name                | Field Type                               | Formula / Entry Option                                                                                                    |
|---------------------------|------------------------------------------|----------------------------------------------------------------------------------------------------|
|                           |                                          | If no match: "Do not Copy"<br>Indexed                                                                                                    |
| strain_lkp                | Text                                     | Lookup: Use relationship "TumorInstance"<br>"instance_id" = "TumorInstance::instance_id"<br>If exact match, copy "TumorInstance::strain_Ikp"<br>If no match: "Do not Copy"      |
| strain_sex_lkp            | Text                                     | Lookup: Use relationship "TumorInstance"<br>"instance_id" = "TumorInstance::instance_id"<br>If exact match, copy "TumorInstance::strain_sex_lkp"<br>If no match: "Do not Copy"  |
| strain_type_lkp           | Text                                     | Lookup: Use relationship "TumorInstance"<br>"instance_id" = "TumorInstance::instance_id"<br>If exact match, copy "TumorInstance::strain_type_lkp"<br>If no match: "Do not Copy" |
| strain_note_lkp           | Text                                     | Lookup: Use relationship "TumorInstance"<br>"instance_id" = "TumorInstance::instance_id"<br>If exact match, copy "TumorInstance::strain_note_lkp"<br>If no match: "Do not Copy" |
| strain_jax_lkp            | Text                                     | Lookup: Use relationship "TumorInstance"<br>"instance_id" = "TumorInstance::instance_id"<br>If exact match, copy "TumorInstance::strain_jax_lkp"<br>If no match: "Do not Copy"  |
| Lookup fields - Reference | Global (Number)                          |                                                                                                    |
| jnum_lkp                  | Text                                     | Lookup: Use relationship "BIB"<br>"citation_id" = "BIB::citation_id"<br>If exact match, copy "BIB::jnum"<br>If no match: "Do not Copy"                                          |
| person_lkp                | Text                                     | Lookup: Use relationship "BIB"<br>"citation_id" = "BIB::citation_id"<br>If exact match, copy "BIB::person"<br>If no match: "Do not Copy"<br>Indexed                             |
| Global fields             | Global (Number)                          |                                                                                                    |
| camera_pic<br>trash can   | Global (Container)<br>Global (Container) |                                                                                                    |
| Calculation fields        | Global (Number)                          |                                                                                                    |
| toggle_camera             | Calculation<br>(Container)               | Unstored calculation<br>= Case(IsEmpty(image_id_lkp), "", camera_pic)                                                                                                    |
| New fields                | Global (Number)                          |                                                                                                    |

| Field Name             | Field Type           | Formula / Entry Option                                                                                     |
|------------------------|----------------------|----------------------------------------------------------------------------------------------------|
| Serial field           | Global (Number)      |                                                                                                    |
| path_id                | Number               | Serial Number with Current Value: "2402" Increment: "1"<br>Required value<br>Unique values only<br>Indexed |
| Entry fields           | Global (Number)      |                                                                                                    |
| description            | Text                 | Required value<br>Indexed                                                                                  |
| age_at_necropsy        | Text                 | Indexed                                                                                                    |
| breeding_status        | Text                 | Value List (By Field): "breeding_status" from file "TumorIncidence"<br>Required value<br>Indexed           |
| infection_status       | Text                 |                                                                                                    |
| note                   | Text                 | Indexed                                                                                                    |
| prev_stage             | Number               | Indexed                                                                                                    |
| next_stage             | Number               | Indexed                                                                                                    |
| other_path_id          | Number               | Indexed                                                                                                    |
| Lookup fields          | Global (Number)      |                                                                                                    |
| Calculation fields     | Global (Number)      |                                                                                                    |
| count_related          | Calculation (Number) | Unstored calculation<br>= Count(TumorPathologyLink::instance_id)                                           |
| New fields             | Global (Number)      |                                                                                                    |
| pathologist_lkp        | Calculation (Text)   | Unstored calculation<br>= TumorPathologyLink::person_lkp                                                   |
| pathologist_bib_id_lkp | Calculation (Number) | Unstored calculation<br>= TumorPathologyLink::citation_id                                                  |

| Field Name         | Field Type           | Formula / Entry Option                                                                                                    |
|--------------------|----------------------|----------------------------------------------------------------------------------------------------|
| Serial field       | Global (Number)      |                                                                                                    |
| image_id           | Number               | Serial Number with Current Value: "884" Increment: "1"<br>Required value                                                                            |
|                    |                      | Unique values only                                                                                                    |
|                    |                      | Indexed                                                                                                    |
| Entry fields       | Global (Number)      |                                                                                                    |
| path_id            | Number               | Required value<br>Indexed                                                                                                    |
| citation_id        | Number               | Required value<br>Indexed                                                                                                    |
| image_caption      | Text                 | Indexed                                                                                                    |
| magnification      | Text                 |                                                                                                    |
| species            | Text                 | Auto-enter: "mouse"<br>Indexed                                                                                                    |
| fixative           | Text                 | Indexed                                                                                                    |
| stain              | Text                 | Indexed                                                                                                    |
| path               | Text                 | Unique values only<br>Indexed                                                                                                    |
| path2              | Text                 | Auto-enter calculation = path<br>Indexed                                                                                                    |
| entry_notes        | Text                 | Indexed                                                                                                    |
| copyright          | Text                 | Indexed                                                                                                    |
| image              | Container            |                                                                                                    |
| Lookup fields      | Global (Number)      |                                                                                                    |
| jnum_lkp           | Text                 | Lookup: Use relationship "BIB"<br>"citation_id" = "BIB::citation_id"<br>If exact match, copy "BIB::jnum"<br>If no match: "Do not Copy"<br>Indexed   |
| person_lkp         | Text                 | Lookup: Use relationship "BIB"<br>"citation_id" = "BIB::citation_id"<br>If exact match, copy "BIB::person"<br>If no match: "Do not Copy"<br>Indexed |
| Calculation fields | Global (Number)      |                                                                                                    |
| path_path2_same    | Calculation (Number) | = lf(path = path2, 1, 0)                                                                                                    |

\_

| Field Name      | Field Type           | Formula / Entry Option                           |
|-----------------|----------------------|--------------------------------------------------|
| image_id        | Number               | Indexed                                          |
| probe_id        | Number               | Indexed                                          |
| probe_type      | Calculation (Text)   | Unstored calculation<br>= Probe::probe_type      |
| probe_name      | Calculation (Text)   | Unstored calculation<br>= Probe::probe_name      |
| probe_URL       | Calculation (Text)   | Unstored calculation<br>= Probe::probe_URL       |
| probe_notes     | Calculation (Text)   | Unstored calculation<br>= Probe::probe_notes     |
| image_caption   | Calculation (Text)   | Unstored calculation<br>= Image::image_caption   |
| probe_target    | Calculation (Text)   | Unstored calculation<br>= Probe::probe_target    |
| counterstain    | Calculation (Text)   | Unstored calculation<br>= Probe::counterstain    |
| supplier        | Calculation (Text)   | Unstored calculation<br>= Probe::supplier        |
| supplier_ref_id | Calculation (Number) | Unstored calculation<br>= Probe::supplier_ref_id |

-1-

| Field Name      | Field Type         | Formula / Entry Option                                                                                    |
|-----------------|--------------------|----------------------------------------------------------------------------------------------------|
| probe_id        | Number             | Serial Number with Current Value: "104" Increment: "1"<br>Required value<br>Unique values only<br>Indexed |
| supplier_ref_id | Number             | Indexed                                                                                                   |
| probe_type      | Text               | Indexed                                                                                                   |
| probe_name      | Text               | Indexed                                                                                                   |
| probe_URL       | Text               | Indexed                                                                                                   |
| probe_notes     | Text               | Indexed                                                                                                   |
| probe_target    | Text               | Indexed                                                                                                   |
| counterstain    | Text               |                                                                                                    |
| supplier        | Calculation (Text) | Unstored calculation<br>= SupplierRef::person                                                             |

| Field Name    | Field Type         | Formula / Entry Option                                                                                                    |
|---------------|--------------------|----------------------------------------------------------------------------------------------------|
| Entry fields  | Global (Number)    |                                                                                                    |
| tin_id        | Number             | Required value<br>Indexed                                                                                                    |
| instance_id   | Number             | Required value<br>Indexed                                                                                                    |
| citation_id   | Number             | Required value<br>Indexed                                                                                                    |
| Lookup field  | Global (Number)    |                                                                                                    |
| note_lkp      | Text               | Lookup: Use relationship "TumorInstanceNote"<br>"tin_id" = "TumorInstanceNote::tin_id"<br>If exact match, copy "TumorInstanceNote::note"<br>If no match: "Do not Copy"<br>Indexed |
| jnum_lkp      | Text               | Lookup: Use relationship "BIB"<br>"citation_id" = "BIB::citation_id"<br>If exact match, copy "BIB::jnum"<br>If no match: "Do not Copy"                                            |
| Global fields | Global (Number)    |                                                                                                    |
| trash_can     | Global (Container) |                                                                                                    |

\_

| Field Name    | Field Type           | Formula / Entry Option                                                                                     |
|---------------|----------------------|----------------------------------------------------------------------------------------------------|
| tin_id        | Number               | Serial Number with Current Value: "2242" Increment: "1"<br>Required value<br>Unique values only<br>Indexed |
| note          | Text                 | Required value<br>Indexed                                                                                  |
| count_related | Calculation (Number) | Unstored calculation<br>= Count(InstanceNoteLink::instance_id)                                             |

-1-

| Field Name             | Field Type      | Formula / Entry Option                                                                |
|------------------------|-----------------|---------------------------------------------------------------------------------------|
| Serial field           | Global (Number) |                                                                                       |
| progression_id         | Number          | Serial Number with Current Value: "789" Increment: "1"                                |
|                        |                 | Required value<br>Unique values only                                                  |
|                        |                 | Indexed                                                                               |
| Entry fields           | Global (Number) |                                                                                       |
| parent_id              | Number          | Indexed                                                                               |
| progression_type       | Text            | Indexed                                                                               |
| child_id               | Number          | Indexed                                                                               |
| host_id                | Number          | Indexed                                                                               |
| Lookup fields parent   | Global (Number) |                                                                                       |
| parent_organ_lkp       | Text            | Lookup: Use relationship "Parent"                                                     |
|                        |                 | "parent_id" = "Parent::instance_id"                                                   |
|                        |                 | If exact match, copy "Parent::organ_Ikp"<br>If no match: "Do not Copy"                |
| parent_subclass_lkp    | Text            | Lookup: Use relationship "Parent"                                                     |
| parent_subclass_ikp    | TEXL            | "parent_id" = "Parent::instance_id"                                                   |
|                        |                 | If exact match, copy "Parent::tumor_subclass"                                         |
|                        |                 | If no match: "Do not Copy"                                                            |
| parent_organ_aff_lkp   | Text            | Lookup: Use relationship "Parent"                                                     |
|                        |                 | "parent_id" = "Parent::instance_id"                                                   |
|                        |                 | If exact match, copy "Parent::organ_aff_lkp"<br>If no match: "Do not Copy"            |
| parent_mode_lkp        | Text            | Lookup: Use relationship "Parent"                                                     |
| parent_inede_ittp      | lox             | "parent_id" = "Parent::instance_id"                                                   |
|                        |                 | If exact match, copy "Parent::tumor_mode"                                             |
|                        |                 | If no match: "Do not Copy"                                                            |
| parent_agent1_lkp      | Text            | Lookup: Use relationship "Parent"                                                     |
|                        |                 | "parent_id" = "Parent::instance_id"                                                   |
|                        |                 | If exact match, copy "Parent::agent1_lkp"<br>If no match: "Do not Copy"               |
| parent_agent2_lkp      | Text            | Lookup: Use relationship "Parent"                                                     |
| P                      |                 | "parent_id" = "Parent::instance_id"                                                   |
|                        |                 | If exact match, copy "Parent::agent2_lkp"                                             |
|                        |                 | If no match: "Do not Copy"                                                            |
| parent_agent3_lkp      | Text            | Lookup: Use relationship "Parent"                                                     |
|                        |                 | "parent_id" = "Parent::instance_id"<br>If exact match, copy "Parent::agent3_lkp"      |
|                        |                 | If no match: "Do not Copy"                                                            |
| parent_all_agents      | Text            | Lookup: Use relationship "Parent"                                                     |
|                        |                 | "parent_id" = "Parent::instance_id"                                                   |
|                        |                 | If exact match, copy "Parent::all_agents"                                             |
|                        |                 | If no match: "Do not Copy"                                                            |
| parent_strain_id_lkp   | Number          | Lookup: Use relationship "Parent"<br>"parent_id" = "Parent::instance_id"              |
|                        |                 | If exact match, copy "Parent::strain_origin_id"                                       |
|                        |                 | If no match: "Do not Copy"                                                            |
|                        |                 | Indexed                                                                               |
| parent_strain_lkp      | Text            | Lookup: Use relationship "Parent"                                                     |
|                        |                 | "parent_id" = "Parent::instance_id"<br>If exact match, copy "Parent::strain_lkp"      |
|                        |                 | If no match: "Do not Copy"                                                            |
| parent_strain_sex_lkp  | Text            | Lookup: Use relationship "Parent"                                                     |
| h                      |                 | "parent_id" = "Parent∷instance_id"                                                    |
|                        |                 | If exact match, copy "Parent::strain_sex_lkp"                                         |
|                        | _               | If no match: "Do not Copy"                                                            |
| parent_strain_type_lkp | Text            | Lookup: Use relationship "Parent"                                                     |
|                        |                 | "parent_id" = "Parent::instance_id"<br>If exact match, copy "Parent::strain_type_lkp" |
|                        |                 | If no match: "Do not Copy"                                                            |
| Lookup fields child    | Global (Number) |                                                                                       |
| child_organ_lkp        | Text            | Lookup: Use relationship "Child"                                                      |
|                        |                 | "child_id" = "Child∷instance_id"                                                      |
|                        |                 | If exact match, copy "Child::organ_Ikp"                                               |
| abild aubeless lite    | Toxt            | If no match: "Do not Copy"                                                            |
| child_subclass_lkp     | Text            | Lookup: Use relationship "Child"<br>"child_id" = "Child::instance_id"                 |
|                        |                 | If exact match, copy "Child::tumor_subclass"                                          |
|                        |                 | If no match: "Do not Copy"                                                            |
| child_organ_aff_lkp    | Text            | Lookup: Use relationship "Child"                                                      |
|                        |                 | "child_id" = "Child::instance_id"                                                     |
|                        |                 | If exact match, copy "Child::organ_aff_lkp"                                           |
|                        |                 | If no motob: "Do not Conv"                                                            |
|                        |                 | If no match: "Do not Copy"<br>Indexed                                                 |

| Field Name                 | Field Type                            | Formula / Entry Option                                                                                                    |
|----------------------------|---------------------------------------|----------------------------------------------------------------------------------------------------|
| child_mode_lkp             | Text                                  | Lookup: Use relationship "Child"<br>"child_id" = "Child::instance_id"<br>If exact match, copy "Child::tumor_mode"<br>If no match: "Do not Copy"                |
| child_agent1_lkp           | Text                                  | Lookup: Use relationship "Child"<br>"child_id" = "Child::instance_id"<br>If exact match, copy "Child::agent1_lkp"<br>If no match: "Do not Copy"                |
| child_agent2_lkp           | Text                                  | Lookup: Use relationship "Child"<br>"child_id" = "Child::instance_id"<br>If exact match, copy "Child::agent2_lkp"<br>If no match: "Do not Copy"                |
| child_agent3_lkp           | Text                                  | Lookup: Use relationship "Child"<br>"child_id" = "Child::instance_id"<br>If exact match, copy "Child::agent3_lkp"<br>If no match: "Do not Copy"                |
| child_all_agents           | Text                                  | Lookup: Use relationship "Child"<br>"child_id" = "Child::instance_id"<br>If exact match, copy "Child::all_agents"<br>If no match: "Do not Copy"                |
| child_strain_id_lkp        | Number                                | Lookup: Use relationship "Child"<br>"child_id" = "Child::instance_id"<br>If exact match, copy "Child::strain_origin_id"<br>If no match: "Do not Copy"          |
| child_strain_lkp           | Text                                  | Lookup: Use relationship "Child"<br>"child_id" = "Child::instance_id"<br>If exact match, copy "Child::strain_lkp"<br>If no match: "Do not Copy"                |
| child_strain_sex_lkp       | Text                                  | Lookup: Use relationship "Child"<br>"child_id" = "Child::instance_id"<br>If exact match, copy "Child::strain_sex_lkp"<br>If no match: "Do not Copy"            |
| child_strain_type_lkp      | Text                                  | Lookup: Use relationship "Child"<br>"child_id" = "Child::instance_id"<br>If exact match, copy "Child::strain_type_lkp"<br>If no match: "Do not Copy"           |
| child_zero_incidence_lkp   | Text                                  | Lookup: Use relationship "Child"<br>"child_id" = "Child::instance_id"<br>If exact match, copy "Child::zero_incidence"<br>If no match: "Do not Copy"<br>Indexed |
| child_incidence_range_lkp  | Text                                  | Lookup: Use relationship "Child"<br>"child_id" = "Child::instance_id"<br>If exact match, copy "Child::incidence_range"<br>If no match: "Do not Copy"           |
| Lookup fields host         | Global (Number)                       |                                                                                                    |
| host_strain_lkp            | Text                                  | Lookup: Use relationship "Host"<br>"host_id" = "Host::source_id"<br>If exact match, copy "Host::strain_name"<br>If no match: "Do not Copy"                     |
| host_strain_sex_lkp        | Text                                  | Lookup: Use relationship "Host"<br>"host_id" = "Host::source_id"<br>If exact match, copy "Host::sex"<br>If no match: "Do not Copy"                             |
| host_strain_type_lkp       | Text                                  | Lookup: Use relationship "Host"<br>"host_id" = "Host::source_id"<br>If exact match, copy "Host::source_type"<br>If no match: "Do not Copy"                     |
| Global fields<br>trash_can | Global (Number)<br>Global (Container) |                                                                                                    |
| Calculation fields         | Global (Number)                       | Ladaus d                                                                                                    |
| zero_incid_met_organ       | Calculation (Text)                    | Indexed<br>= Case(progression_type = "metastasis", child_zero_incidence_lkp & ", " & child_organ_aff_lkp,<br>progression_type ≠ "metastasis", "")              |
| test fields                | Global (Number)                       |                                                                                                    |